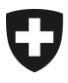

Dipartimento federale delle finanze DFF

**Ufficio federale della dogana e della sicurezza dei confini UDSC** Circolazione delle merci

**Procedura doganale** 1° maggio 2024

# **Descrizione del processo per la procedura semplificata di spedizione e ricezione**

Speditori e destinatari autorizzati (con Passar 1.0)

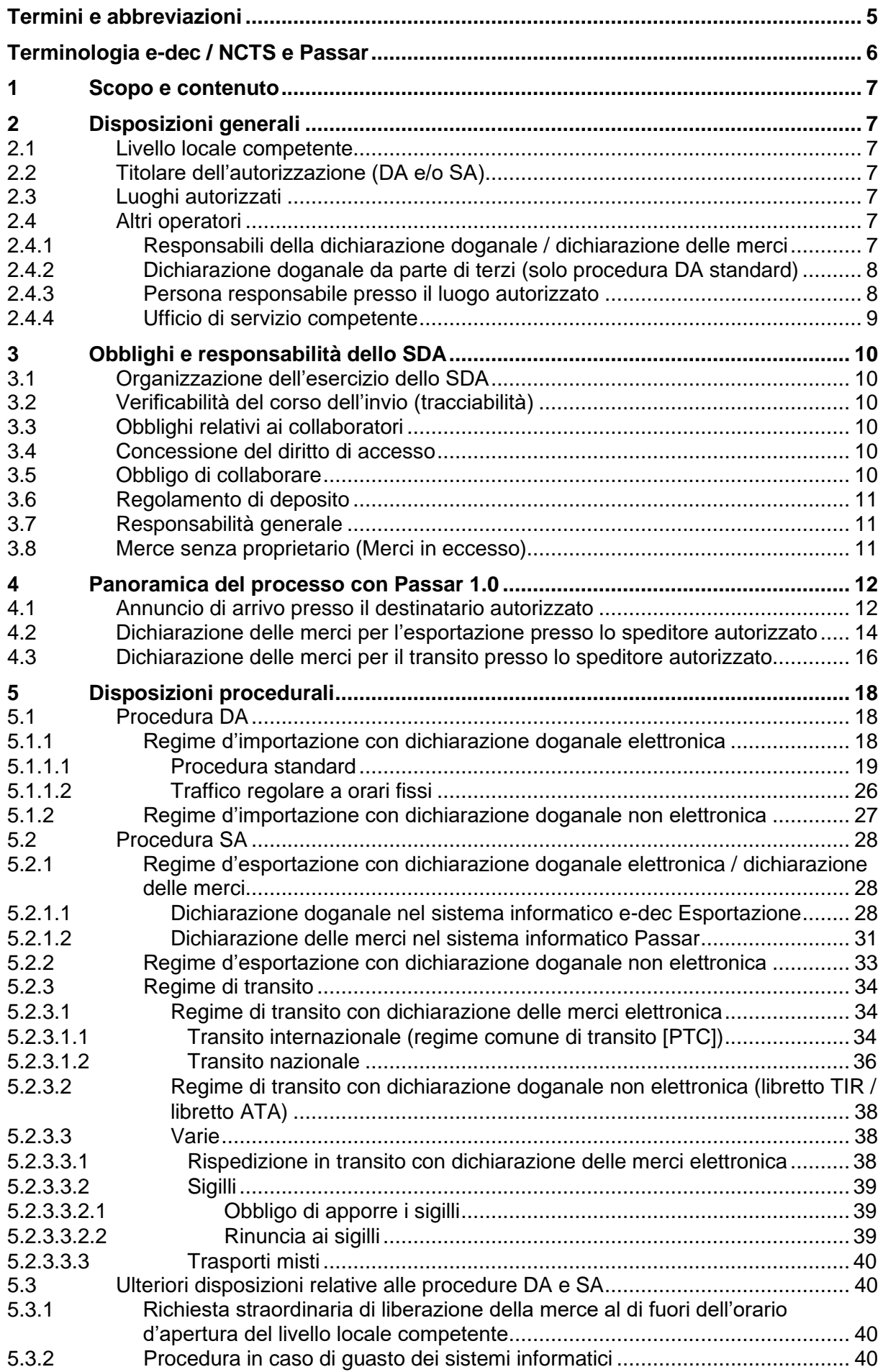

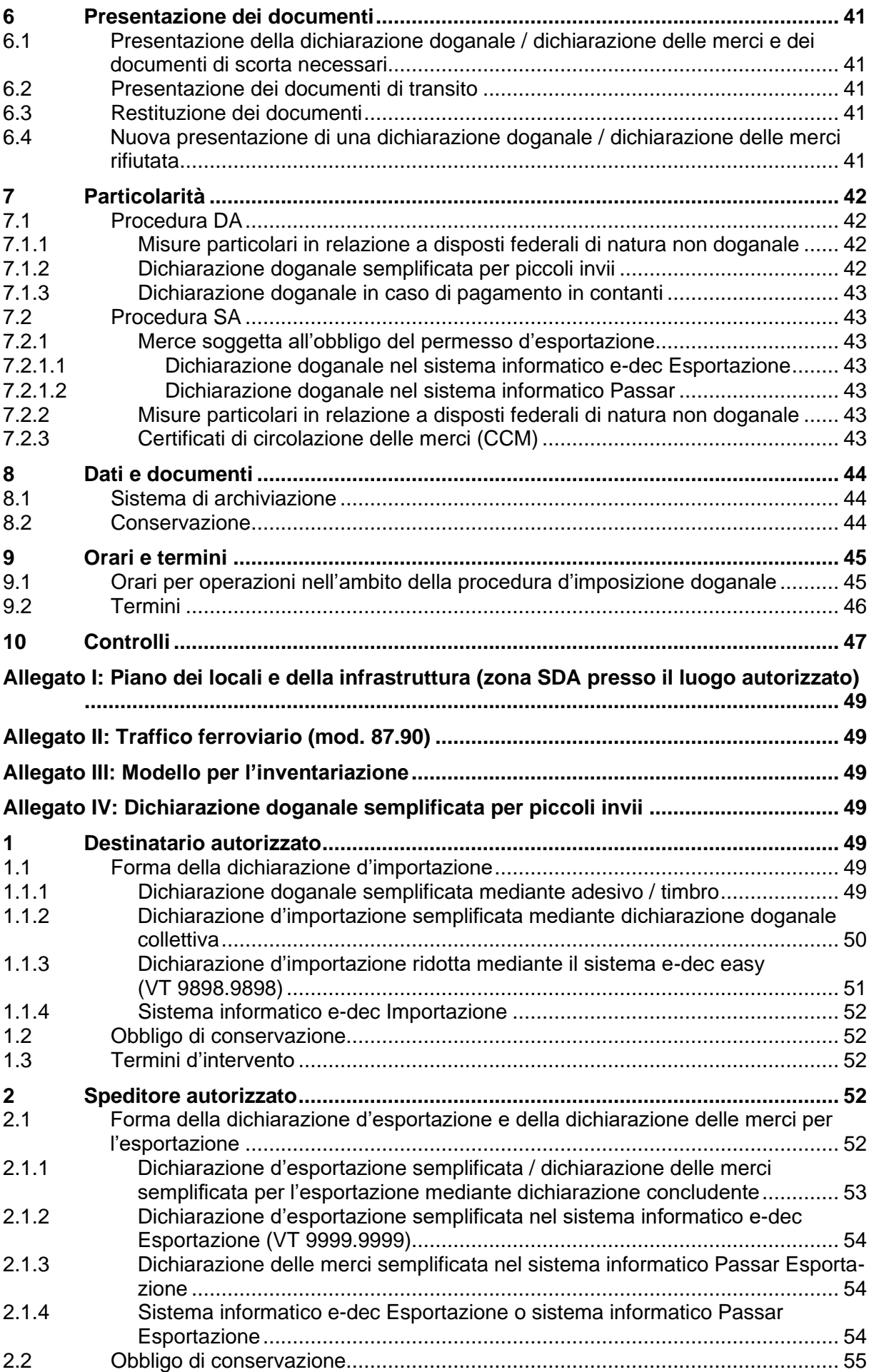

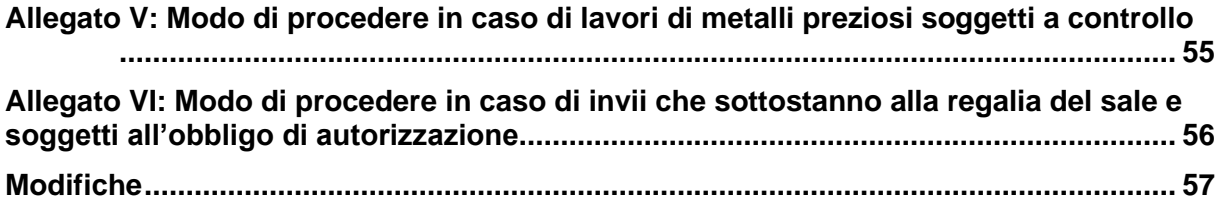

<span id="page-4-0"></span>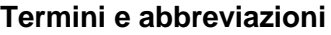

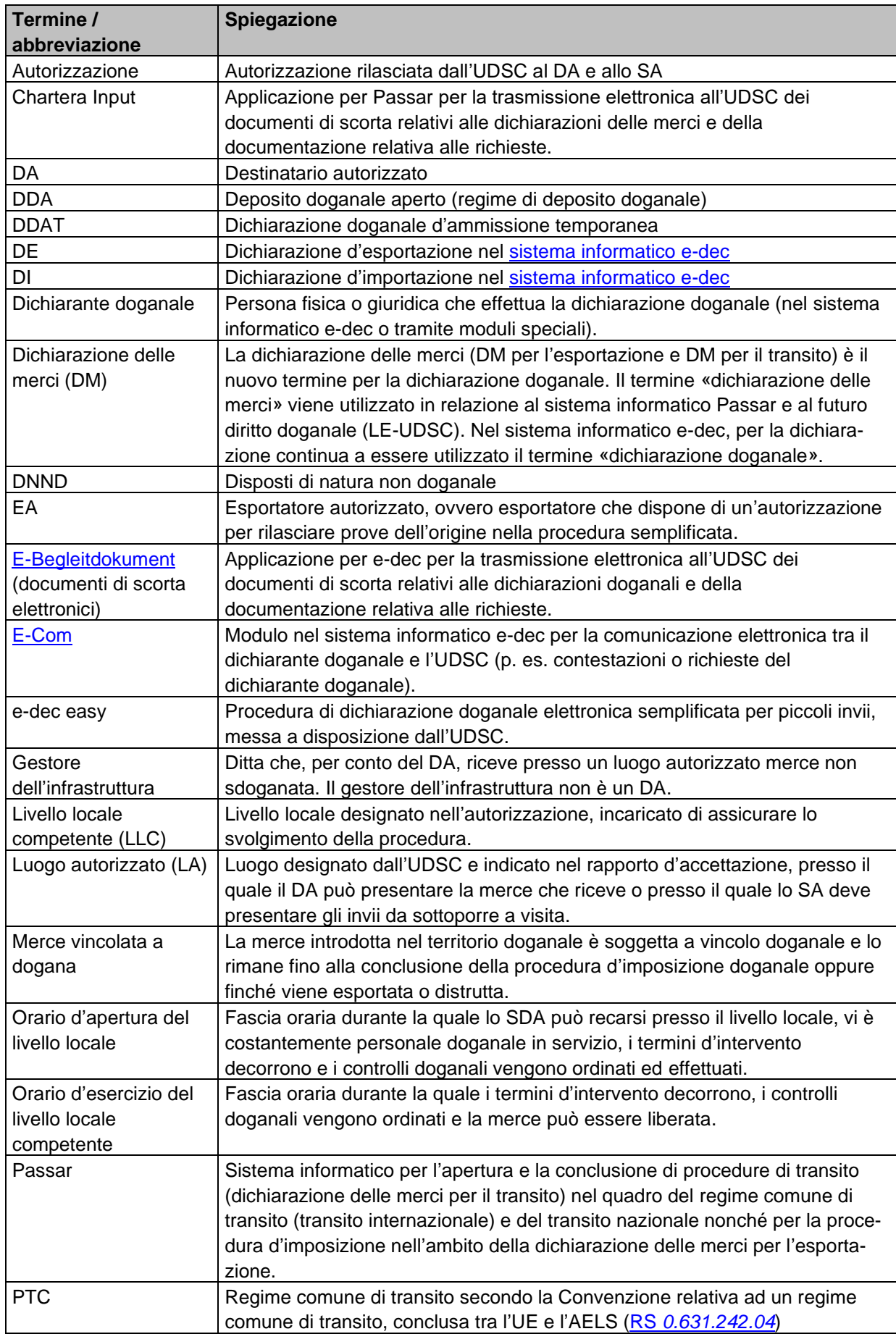

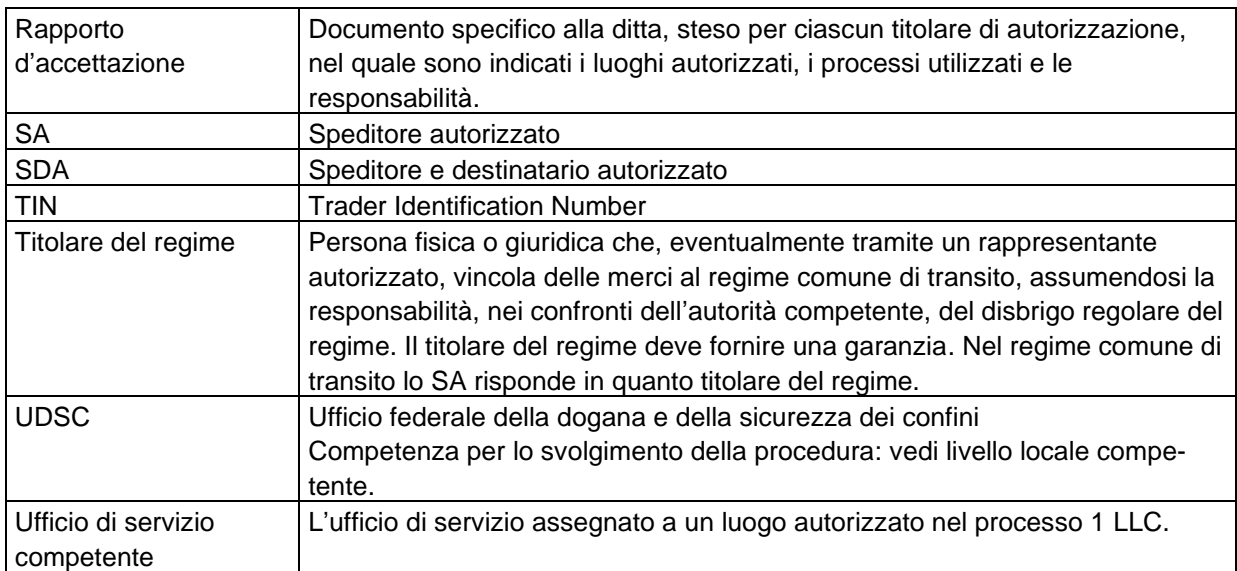

# <span id="page-5-0"></span>**Terminologia e-dec / NCTS e Passar**

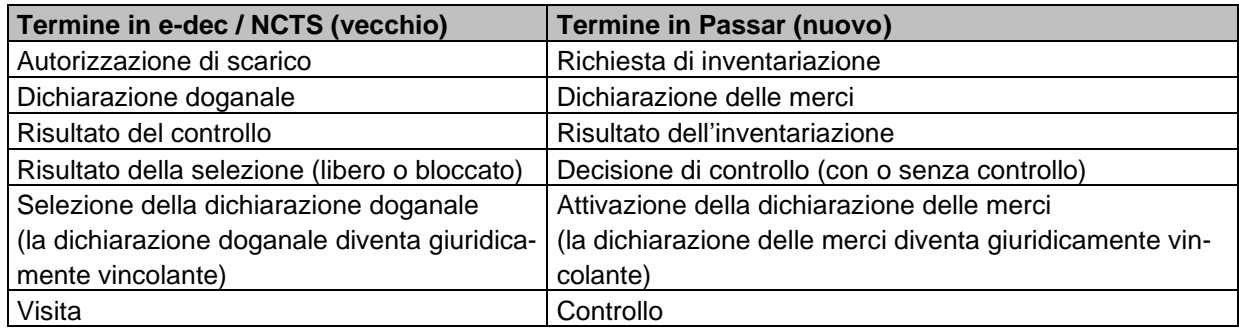

### <span id="page-6-0"></span>**1 Scopo e contenuto**

Il presente documento illustra i processi e le disposizioni procedurali, validi a livello generale, per le procedure DA e SA.

Il documento è pubblicato in Internet. L'Ufficio federale della dogana e della sicurezza dei confini (UDSC) informa i titolari di autorizzazione in merito a eventuali cambiamenti.

Per ogni titolare di autorizzazione viene inoltre steso un rapporto d'accettazione specifico alla ditta, nel quale sono indicati i luoghi autorizzati, i processi utilizzati e le responsabilità. Il rapporto d'accettazione è parte integrante dell'autorizzazione d'esercizio.

# <span id="page-6-1"></span>**2 Disposizioni generali**

### <span id="page-6-2"></span>**2.1 Livello locale competente**

Vedi cifra 2.1 del rapporto d'accettazione.

Vedi anche [cifra 2.4.4 Ufficio di servizio competente.](#page-8-0)

### <span id="page-6-3"></span>**2.2 Titolare dell'autorizzazione (DA e/o SA)**

Vedi cifra 2.2 del rapporto d'accettazione.

### <span id="page-6-4"></span>**2.3 Luoghi autorizzati**

#### (Art. [102 OD\)](https://www.fedlex.admin.ch/eli/cc/2007/250/it#a102)

I luoghi autorizzati sono indicati alla cifra 4 del rapporto d'accettazione.

Nel quadro della prima ammissione di un luogo autorizzato, l'UDSC verifica se le esigenze relative all'infrastruttura sono adempiute e se i controlli sono possibili con un onere amministrativo adeguato.

I termini per la registrazione dei luoghi autorizzati corrispondono:

- in caso di luoghi già autorizzati: a cinque giorni lavorativi;
- in caso di prima ammissione: al tempo necessario.

### <span id="page-6-5"></span>**2.4 Altri operatori**

### <span id="page-6-6"></span>**2.4.1 Responsabili della dichiarazione doganale / dichiarazione delle merci**

#### (Art. [10 OD-UDSC\)](https://www.fedlex.admin.ch/eli/cc/2007/253/it#a10)

Lo SDA è responsabile della corretta registrazione e gestione dei dichiaranti nella gestione dei clienti della dogana (per e-dec) o in SAP (per Passar). Anche le mutazioni devono essere immediatamente effettuate dallo SDA nella gestione dei clienti della dogana o in SAP. La procedura è descritta nel manuale.

# <span id="page-7-0"></span>**2.4.2 Dichiarazione doganale da parte di terzi (solo procedura DA standard)**

Il DA può autorizzare autonomamente le ditte che trasmettono, a loro nome, la dichiarazione doganale per la merce presentata presso il suo luogo autorizzato. Il DA disciplina i dettagli direttamente con le ditte interessate.

Per terzi che trasmettono la dichiarazione doganale a loro nome vale quanto segue:

- 1. Il dichiarante doganale trasmette la dichiarazione doganale al livello locale competente del DA:
	- campo «Luogo d'imposizione» = domicilio
	- campo «Destinatario autorizzato» = n. IDI del DA
	- campo «Codice LA» = codice del luogo autorizzato del DA
	- campo «Documento precedente» = numero di dichiarazione del DA
- 2. Un'eventuale decisione in merito alla visita è inviata direttamente al dichiarante doganale.

Il dichiarante doganale informa il DA. Egli consegna i documenti di scorta al DA o li invia al livello locale competente.

- 3. Il DA è responsabile dell'esecuzione della visita. Inoltre garantisce che la merce non venga sgomberata prima del tempo.
- 4. Il livello locale competente richiede direttamente al dichiarante doganale l'eventuale dossier per un controllo a posteriori.

Per le dichiarazioni doganali non elettroniche si applicano le disposizioni di cui alla [cifra](#page-26-0) [5.1.2.](#page-26-0)

Il DA è responsabile del corretto svolgimento della procedura. Egli deve garantire il corretto funzionamento delle interfacce tra il dichiarante doganale, la propria ditta e il livello locale competente.

### <span id="page-7-1"></span>**2.4.3 Persona responsabile presso il luogo autorizzato**

Lo SDA deve designare, presso ogni luogo autorizzato, una persona responsabile<sup>1</sup>, la quale collabora al controllo / alla visita e garantisce la comunicazione corretta e adeguata tra l'UDSC presso il luogo autorizzato e lo SDA (p. es. se durante un controllo / una visita emergono irregolarità in loco).

<sup>1</sup> La persona responsabile può essere un collaboratore del titolare dell'autorizzazione o di una ditta terza.

### <span id="page-8-0"></span>**2.4.4 Ufficio di servizio competente**

L'ufficio di servizio competente è il livello locale assegnato a un luogo autorizzato e può anche corrispondere al livello locale competente.

L'ufficio di servizio competente ha i seguenti compiti. L'ufficio di servizio competente:

- collabora al primo rilascio di un'autorizzazione di un luogo autorizzato;
- controlla il rispetto dei processi (p. es. inventariazione) presso il luogo autorizzato corrispondente; e
- effettua controlli nell'ambito della procedura di valutazione doganale presso il luogo autorizzato corrispondente, sulla base della valutazione dei rischi dell'UDSC o per conto del livello locale competente.

In caso di controlli, lo SDA si annuncia:

- per le dichiarazioni nel sistema informatico Passar, all'ufficio di servizio competente del luogo autorizzato in base al rapporto di accettazione; oppure
- per le dichiarazioni al di fuori di Passar (sistema informatico e-dec o dichiarazione doganale non elettronica) al livello locale competente.

# <span id="page-9-0"></span>**3 Obblighi e responsabilità dello SDA**

(Art. [103 cpv.](https://www.fedlex.admin.ch/eli/cc/2007/250/it#a103) 1 lett. d OD)

# <span id="page-9-1"></span>**3.1 Organizzazione dell'esercizio dello SDA**

Lo SDA è responsabile dell'intera procedura d'imposizione doganale. Deve fare in modo che eventuali altri operatori doganali (p. es. dichiarante doganale, trasportatore, magazzinieri, gestore dell'infrastruttura) svolgano i propri compiti in modo corretto e conforme alle disposizioni della legislazione doganale.

Lo SDA descrive tutti i processi legati all'imposizione doganale. Deve comunicare all'UDSC le modifiche a questi processi prima della loro attuazione.

# <span id="page-9-2"></span>**3.2 Verificabilità del corso dell'invio (tracciabilità)**

Lo SDA deve organizzare l'amministrazione e l'esercizio in modo tale che il corso di un invio, e lo stato doganale della merce possano essere verificati in ogni momento e senza lacune. Lo SDA deve garantire la verificabilità del corso dell'invio di spedizione attraverso un numero di dichiarazione del DA e un numero di dossier dello SA. La struttura del numero di dichiarazione del DA e la struttura del numero di dossier dello SA sono definite nel rapporto d'accettazione (cifra 5.1). Lo SDA deve indicare il numero definito nei documenti doganali corrispondenti come una cosiddetta tracciabilità.

Il DA garantisce che nell'annuncio di arrivo (campo relativo al «numero di riferimento del DA» e in tutti i documenti doganali successivi (campo «Documento precedente») sia indicato il corretto numero di dichiarazione del DA. Tale obbligo vale anche per gli altri operatori doganali cui vengono affidate determinate attività (p. es. dichiarante doganale).

# <span id="page-9-3"></span>**3.3 Obblighi relativi ai collaboratori**

Lo SDA deve garantire che tutte le persone coinvolte nella procedura d'imposizione doganale siano formate conformemente alle attività da svolgere e siano a conoscenza degli obblighi legati a queste attività. Tale obbligo riguarda anche le attività affidate ad altri operatori doganali (p. es. trasporto e presentazione della merce da parte di un'impresa di trasporti).

# <span id="page-9-4"></span>**3.4 Concessione del diritto di accesso**

### (Art. [31 LD\)](https://www.fedlex.admin.ch/eli/cc/2007/249/it#a31)

Lo SDA provvede affinché l'UDSC abbia diritto di accesso illimitato alle sue infrastrutture. Tale diritto vale anche per i controlli senza preavviso.

# <span id="page-9-5"></span>**3.5 Obbligo di collaborare**

### [\(Art.](https://www.fedlex.admin.ch/eli/cc/2007/249/it#a35) 35 e [36 LD,](https://www.fedlex.admin.ch/eli/cc/2007/249/it#a36) art. [20 OD-UDSC\)](https://www.fedlex.admin.ch/eli/cc/2007/253/it#a20)

L'UDSC può richiedere documenti supplementari relativi alla dichiarazione doganale o alla dichiarazione delle merci.

In occasione dei controlli, lo SDA è tenuto a collaborare nel modo richiesto dall'UDSC e, su richiesta, a fornirgli (p. es. via e-mail, tramite E-Begleitdokument, Chartera Input, oppure allo sportello) i documenti di scorta necessari alla preparazione del controllo / della visita.

La persona incaricata di effettuare, rettificare o completare la dichiarazione doganale o la dichiarazione delle merci deve disporre delle capacità e dei mezzi tecnici necessari per svolgere tali compiti.

### <span id="page-10-0"></span>**3.6 Regolamento di deposito**

La persona responsabile presso il luogo autorizzato deve immagazzinare la merce non sdoganata presso i luoghi autorizzati definiti.

Il DA deve essere in grado di fornire, in ogni momento, informazioni sull'ubicazione e sullo stato doganale della merce non sdoganata introdotta nel territorio doganale. Non è consentito modificare la merce non sdoganata.

Lo SA deve essere in grado di fornire, in ogni momento, informazioni sull'ubicazione e sullo stato doganale della merce da asportare dal territorio doganale. Non è consentito modificare la merce imposta all'esportazione o assegnata a un regime di transito.

### <span id="page-10-1"></span>**3.7 Responsabilità generale**

#### (Art. [70 LD,](https://www.fedlex.admin.ch/eli/cc/2007/249/it#a70) [Convenzione relativa ad un regime comune di transito\)](https://www.fedlex.admin.ch/eli/cc/1988/308_308_308/it)

Dal momento in cui prende in consegna la merce e la relativa dichiarazione delle merci per il transito (annuncio di arrivo) fino al momento in cui la merce è liberata dall'UDSC, il DA risponde dei tributi allo stesso modo in cui ne risponde il titolare del regime durante il transito precedente.

Lo SA risponde di tutti gli impegni generali risultanti dalla procedura SA.

La responsabilità dello SA nel regime di transito risulta dalle disposizioni procedurali.

Nel regime comune di transito lo SA garantisce, in qualità di titolare del regime, per i dazi e gli altri tributi dovuti negli Stati toccati dal transito, dal momento dell'assegnazione della merce al regime di transito presso l'ufficio di partenza fino alla conclusione della procedura presso l'ufficio di destinazione. La garanzia globale che lo SA è stato autorizzato a usare (o l'esonero dalla garanzia di cui è stato autorizzato a benefiare) per il regime di transito copre tutti gli impegni risultanti da tale procedura. Lo SA può usare unicamente la **propria** garanzia globale per il regime comune di transito.

# <span id="page-10-2"></span>**3.8 Merce senza proprietario (Merci in eccesso)**

### (Art. [111 OD\)](https://www.fedlex.admin.ch/eli/cc/2007/250/it#a111)

Il DA è responsabile del controllo della merce in eccedenza e di quella «senza proprietario» nonché dell'osservanza delle prescrizioni in materia di imposizione di tale merce.

La procedura si basa sui numeri 3 e 8 della [cifra 5.1.1.1.](#page-18-0)

- **4 Panoramica del processo con Passar 1.0**
- **4.1 Annuncio di arrivo presso il destinatario autorizzato**

<span id="page-11-1"></span><span id="page-11-0"></span>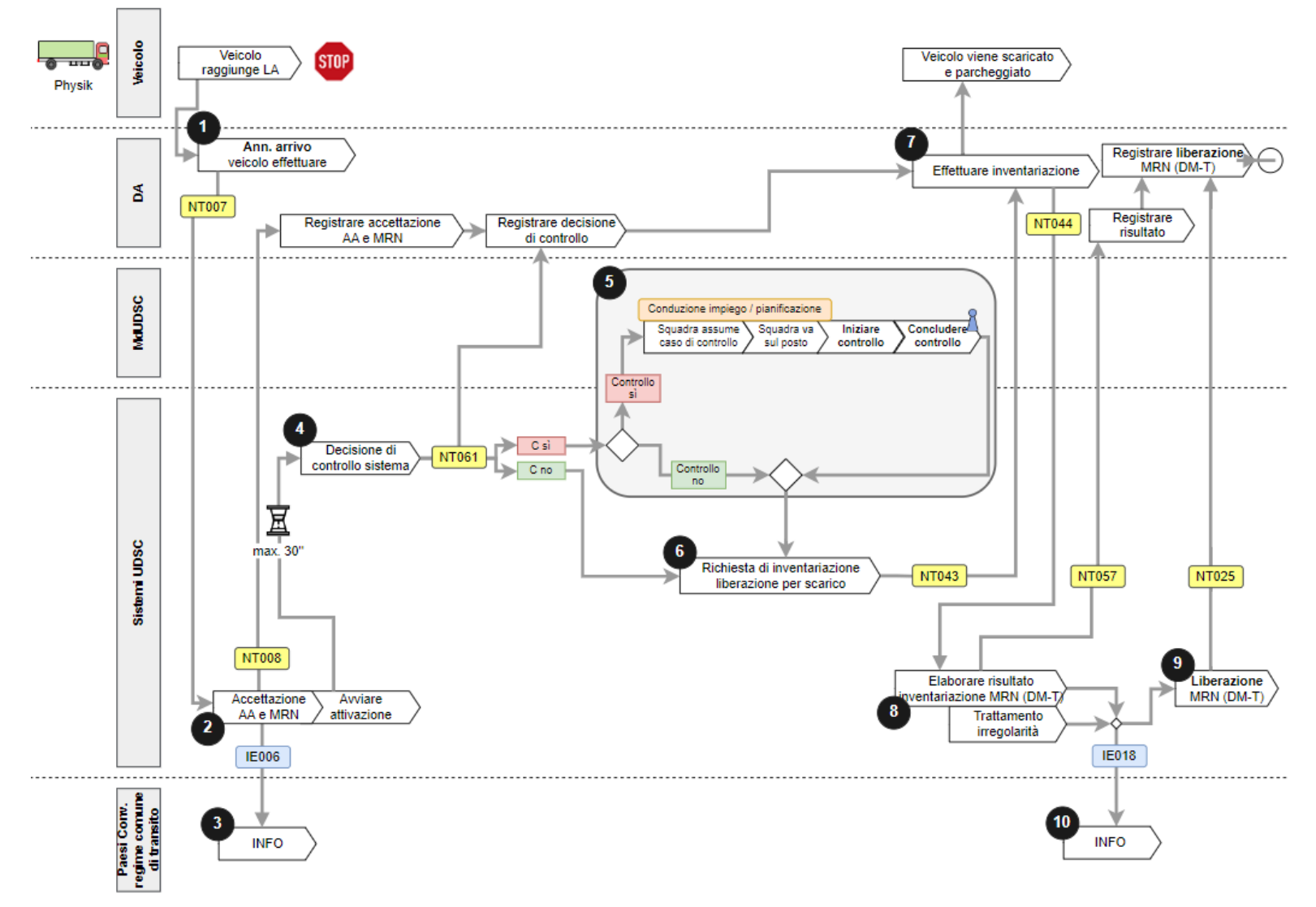

- 1. Il DA invia all'UDSC l'annuncio di arrivo legato al mezzo di trasporto (NT007).
- 2. L'UDSC comunica al DA l'accettazione dell'annuncio di arrivo (NT008).
- 3. L'UDSC informa l'ufficio doganale di partenza all'estero dell'arrivo della merce al domicilio del DA (IE006).
- 4. L'UDSC comunica al DA la decisione di controllo per ogni annuncio di arrivo (NT061).
- 5. L'UDSC organizza il controllo al domicilio del DA.
- 6. L'UDSC rilascia al DA l'autorizzazione di scarico con la richiesta di inventariazione (NT043).
- 7. Il DA effettua l'inventariazione della merce, ne documenta immediatamente il risultato e lo comunica all'UDSC entro quattro giorni di calendario dall'accettazione dell'annuncio di arrivo (NT044).
- 8. L'UDSC comunica al DA l'accettazione del risultato dell'inventariazione (NT057).
- 9. L'UDSC comunica al DA che la dichiarazione delle merci per il transito è conclusa dal punto di vista tecnico e specialistico (NT025).
- 10. L'UDSC informa l'ufficio doganale di partenza all'estero del risultato del controllo (IE018).

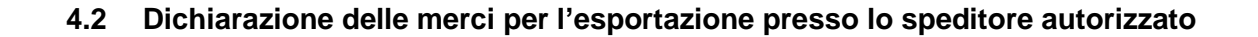

<span id="page-13-0"></span>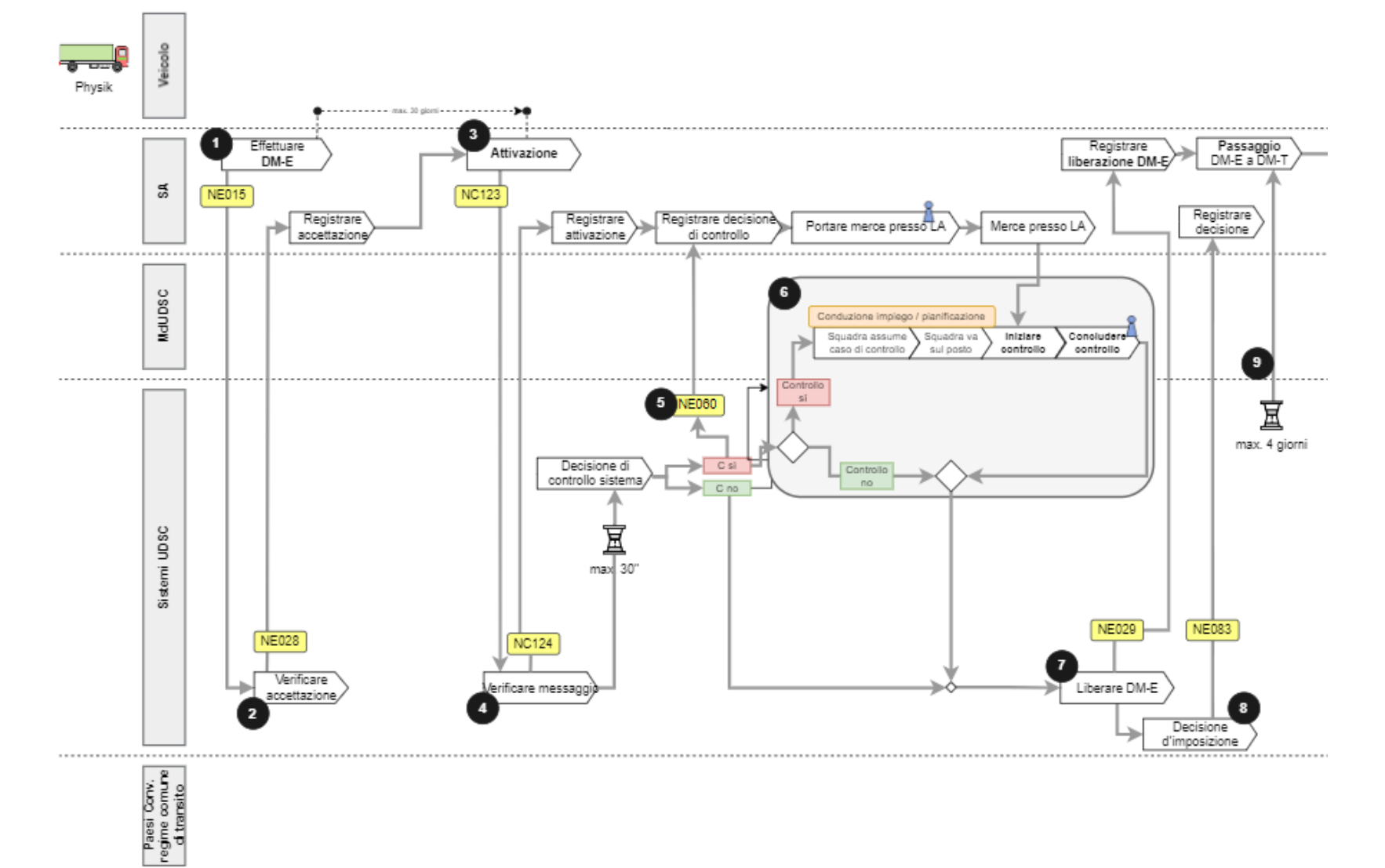

- 1. L'esportatore o lo SA effettua la dichiarazione delle merci per l'esportazione (NE015).
- 2. L'UDSC comunica all'esportatore o allo SA l'accettazione della dichiarazione delle merci per l'esportazione (NE028).
- 3. Lo SA attiva la dichiarazione delle merci per l'esportazione ripresa dall'esportatore o che egli stesso ha effettuato (NC123).
- 4. L'UDSC comunica allo SA l'accettazione della dichiarazione delle merci per l'esportazione attivata (NC124).
- 5. L'UDSC comunica allo SA l'eventuale decisione di controllo positiva (NE060).
- 6. L'UDSC organizza il controllo al domicilio dello SA.
- 7. L'UDSC comunica allo SA la liberazione della dichiarazione delle merci per l'esportazione (NE029).
- 8. L'UDSC informa lo SA che la decisione d'imposizione è disponibile per il prelievo elettronico (NE083).
- 9. Lo SA deve passare la merce dalla dichiarazione delle merci per l'esportazione alla dichiarazione delle merci per il transito entro quattro giorni di calendario.

<span id="page-15-0"></span>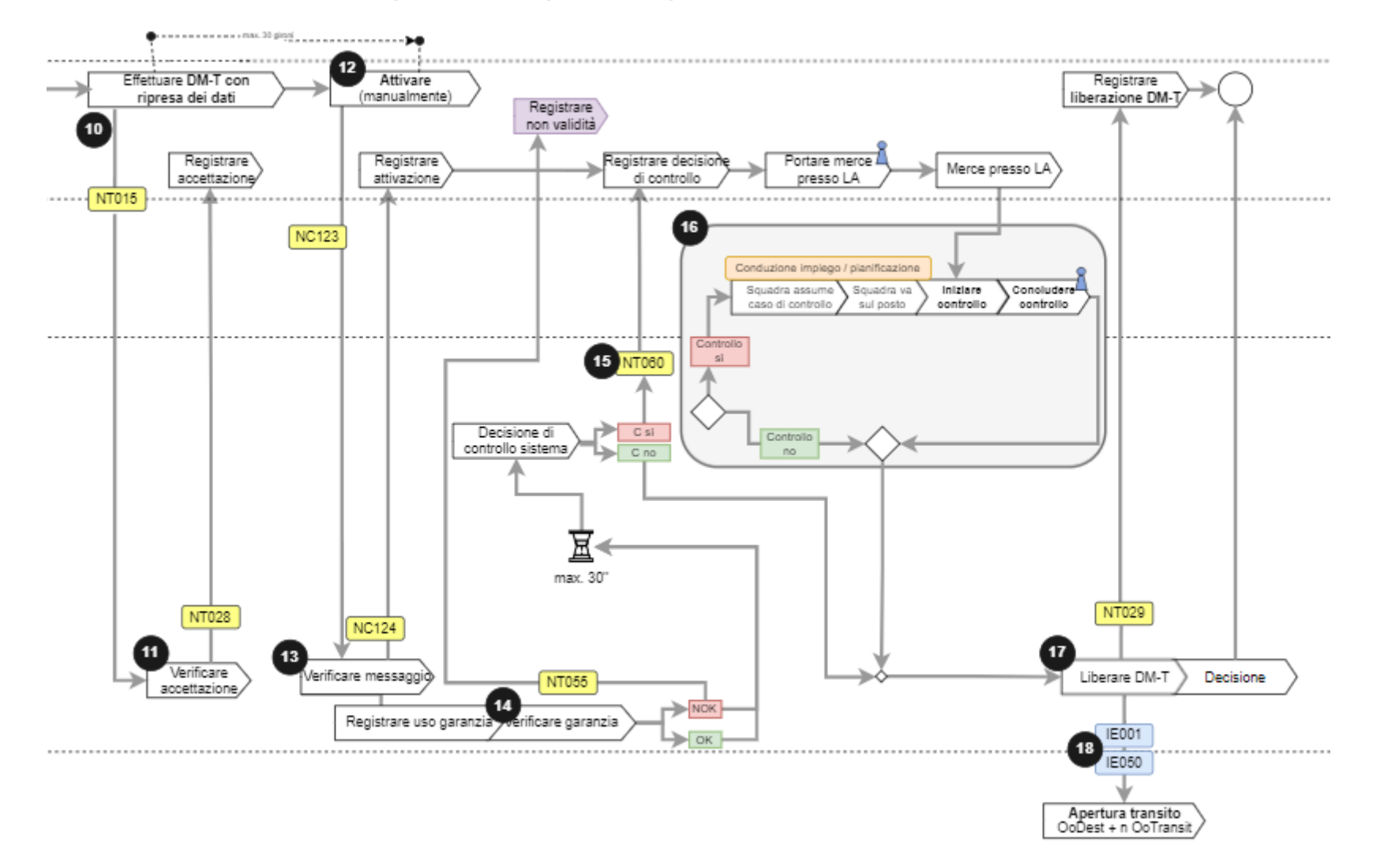

### **4.3 Dichiarazione delle merci per il transito presso lo speditore autorizzato**

10. Lo SA effettua la dichiarazione delle merci per il transito (NT015).

11. L'UDSC comunica allo SA l'accettazione della dichiarazione delle merci per il transito (NT028).

12. Lo SA attiva la dichiarazione delle merci per il transito (NC123).

13. L'UDSC comunica allo SA l'accettazione della dichiarazione delle merci per il transito attivata (NC124).

14. Lo SA deve usare la sua garanzia. L'UDSC registra l'uso della garanzia e comunica allo SA se l'uso della garanzia non può essere registrato (NT055).

15. L'UDSC comunica allo SA l'eventuale decisione di controllo positiva (NT060).

16. L'UDSC organizza il controllo al domicilio dello SA.

17. L'UDSC comunica allo SA la liberazione della dichiarazione delle merci per il transito (NT029).

18. L'UDSC informa l'ufficio doganale di transito e quello di destinazione all'estero dell'apertura del transito (IE001 e IE050).

# <span id="page-17-0"></span>**5 Disposizioni procedurali**

# <span id="page-17-1"></span>**5.1 Procedura DA**

La procedura DA è applicabile alla merce che viene portata al DA nel regime di transito. La procedura d'imposizione doganale si svolge in due fasi:

1. Conclusione del regime di transito<sup>2</sup>

La conclusione del regime di transito avviene nel sistema informatico Passar.

Il giorno lavorativo successivo, il DA deve presentare i documenti di transito non elettronici (compresa procedura d'emergenza) all'UDSC ai fini della conclusione.

2. Regime doganale successivo

In linea di massima non vi sono limitazioni nella scelta del regime doganale.

Per assegnare la merce al regime di deposito doganale per depositi doganali aperti è necessaria un'apposita autorizzazione.

Per le dichiarazioni doganali con pagamento in contanti (vedi [cifra 7.1.3\)](#page-42-0) e le dichiarazioni doganali non elettroniche (vedi [cifra 5.1.2\)](#page-26-0) si applicano disposizioni particolari.

L'apertura del regime di transito presso il domicilio è un processo della procedura SA (vedi [cifra 5.2.3\)](#page-33-0), la cui applicazione deve essere indicata nel rapporto d'accettazione.

### <span id="page-17-2"></span>**5.1.1 Regime d'importazione con dichiarazione doganale elettronica**

Indicazioni supplementari nella dichiarazione doganale:

• Luogo autorizzato

Il DA deve indicare nel campo «Codice LA» il codice univoco attribuito al luogo autorizzato nella gestione dei clienti della dogana.

- Luogo d'imposizione: domicilio Il DA deve indicare il luogo d'imposizione «domicilio» (eccezione: dichiarazioni doganali con pagamento in contanti).
- Tracciabilità

Nel campo «Documento precedente» il DA deve indicare il numero di dichiarazione del DA. Il numero di dichiarazione del DA nella dichiarazione doganale elettronica nel sistema informatico e-dec Importazione corrisponde al numero di dichiarazione del DA nell'annuncio di arrivo nel sistema informatico Passar.

<sup>2</sup> Se la merce è portata per via aerea a un DA presso un aeroporto, ciò non deve necessariamente avvenire nel regime di transito.

• Momento dell'imposizione

Il DA può dichiarare gli invii in precedenza oppure dopo l'arrivo della merce al luogo autorizzato:

- $\circ$  in precedenza  $\rightarrow$  momento dell'imposizione «predichiarazione»
- o merce nel luogo autorizzato → momento dell'imposizione «presentazione in dogana»

# <span id="page-18-0"></span>**5.1.1.1 Procedura standard**

Principi:

- La merce con risultato della selezione «libero» («libero/con» o «libero/senza») nel sistema informatico e-dec Importazione oppure quella con risultato della selezione «bloccato» dopo la scadenza inutilizzata del termine d'intervento è considerata liberata dopo il ricevimento del messaggio di richiesta di inventariazione (NT043) nel sistema informatico Passar. Il DA può sgomberare immediatamente la merce prima della ricezione del messaggio di liberazione per l'ulteriore trattamento (NT025) nel sistema informatico Passar e indipendentemente dal risultato dell'inventariazione; e ciò senza limitazioni, 7 giorni su 7 e 24 ore su 24.
- Il DA documenta immediatamente per scritto il risultato dell'inventariazione e lo comunica (NT044) all'UDSC entro quattro giorni di calendario dall'accettazione dell'annuncio di arrivo.
- Il termine d'intervento decorre unicamente durante l'orario d'esercizio del livello locale competente.
- Se il DA presenta le dichiarazioni doganali nel sistema informatico e-dec Importazione al di fuori dell'orario d'apertura del livello locale competente, l'eventuale visita avviene, di regola, durante l'orario d'apertura successivo del livello locale competente.
- L'UDSC può vietare al DA di dichiarare determinate merci al di fuori dell'orario d'apertura.

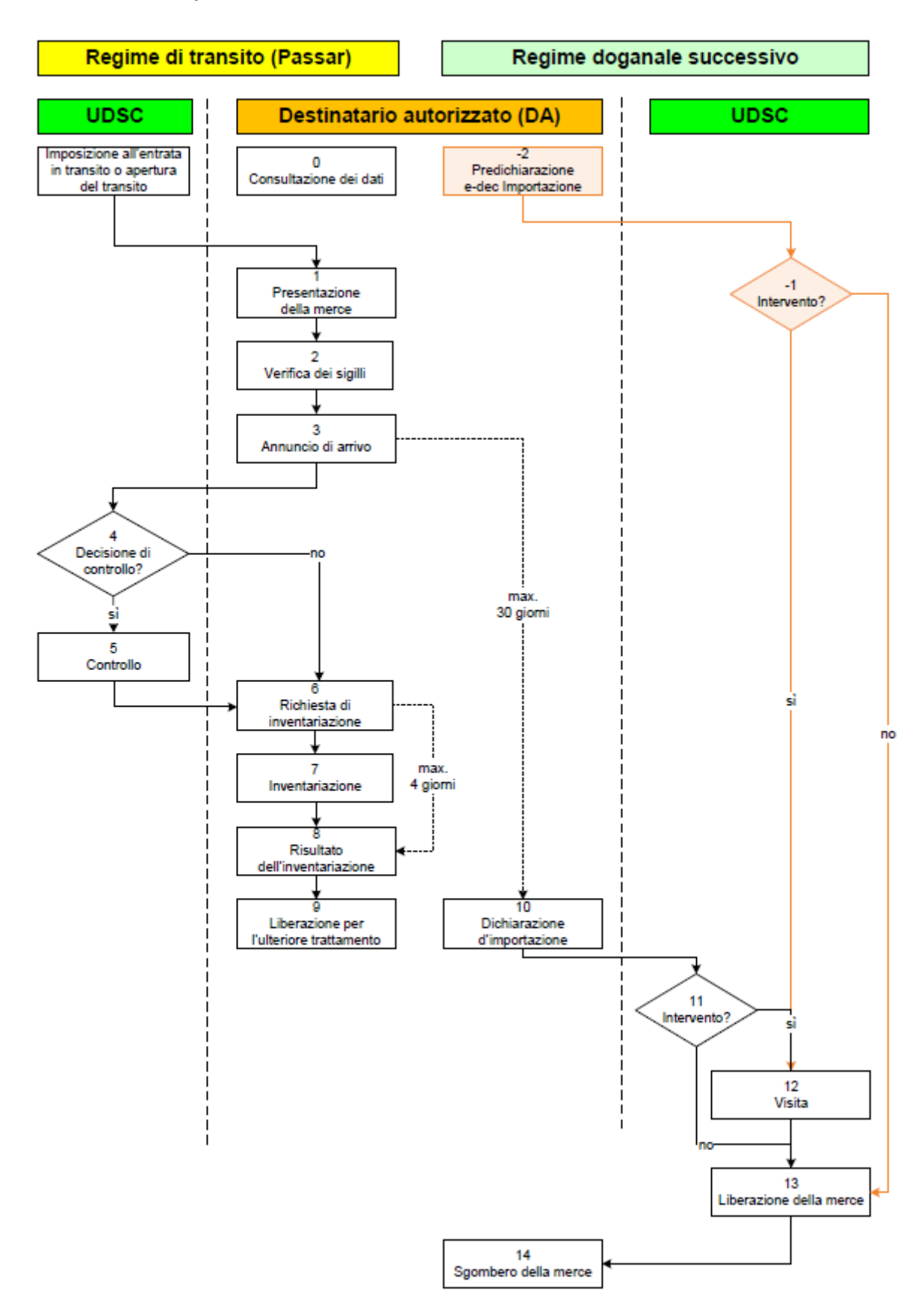

Viene descritto il processo relativo alla **dichiarazione d'importazione e-dec Importazione dopo la presentazione in dogana**. Le differenze nel processo relativo alla dichiarazione d'importazione con predichiarazione e-dec Importazione sono evidenziate in colore.

#### **-2** Con predichiarazione e-dec Importazione

#### **Dichiarazione doganale**

#### *[Art.](https://www.fedlex.admin.ch/eli/cc/2007/249/it#a25) 25, [33](https://www.fedlex.admin.ch/eli/cc/2007/249/it#a33) e 42 cpv. 1 lett. [a e d LD,](https://www.fedlex.admin.ch/eli/cc/2007/249/it#a42) art. [105 OD,](https://www.fedlex.admin.ch/eli/cc/2007/250/it#a105) art. [5 OD-UDSC](https://www.fedlex.admin.ch/eli/cc/2007/253/it#a5)*

Il DA può dichiarare la merce presso il livello locale competente al più presto il giorno lavorativo precedente l'introduzione nel territorio doganale. La merce che soggiace a limitazioni quantitative all'importazione o all'esportazione (contingenti doganali) può essere dichiarata al più presto il giorno in cui viene presentata in dogana.

Le dichiarazioni con e-dec web Importazione non sono ammesse.

#### **-1** Con predichiarazione e-dec Importazione

#### **Intervento**

#### *Art. 42 cpv. 1 lett. [a e d LD,](https://www.fedlex.admin.ch/eli/cc/2007/249/it#a42) art. [110 OD](https://www.fedlex.admin.ch/eli/cc/2007/250/it#a110)*

Entro il termine d'intervento, il livello locale competente può decidere di sottoporre a visita la merce con risultato della selezione «bloccato». La comunicazione avviene tramite il sistema informatico e-dec Importazione.

Per decidere il momento della visita, il DA contatta l'UDSC.

#### **0 Consultazione dei dati relativi alla dichiarazione delle merci per il transito nel sistema informatico Passar**

Il DA può richiedere all'UDSC, nel sistema informatico Passar, i dati di una dichiarazione delle merci per il transito già prima dell'annuncio di arrivo. A tal fine invia all'UDSC la richiesta tramite il messaggio di richiesta dati (NC016). Altrimenti, lo scambio di dati tra l'UDSC e il DA relativo alla dichiarazione delle merci per il transito avviene solo con il messaggio di richiesta di inventariazione (NT043).

Il DA ha bisogno dei dati della dichiarazione delle merci per il transito, tra l'altro, per l'indicazione obbligatoria del risultato della verifica dei sigilli nell'annuncio di arrivo. Se il DA non è a conoscenza di eventuali sigilli e invia l'annuncio di arrivo senza l'apposito risultato della verifica dei sigilli, vi è la possibilità che riceva un messaggio d'errore per l'annuncio di arrivo inviato.

Se la richiesta di dati da parte del DA ha esito positivo, l'UDSC comunica al DA i dati della dichiarazione delle merci per il transito disponibili nel sistema informatico Passar.

#### **1 Presentazione della merce**

#### *Art. [21 cpv.](https://www.fedlex.admin.ch/eli/cc/2007/249/it#a21) 1 e 42 cpv. 1 lett. [a e d LD,](https://www.fedlex.admin.ch/eli/cc/2007/249/it#a42) [art.](https://www.fedlex.admin.ch/eli/cc/2007/250/it#a101) 101 e [102](https://www.fedlex.admin.ch/eli/cc/2007/250/it#a102) OD*

Entro il termine stabilito, il DA deve presentare nel regime di transito la merce intatta presso il luogo autorizzato indicato nel rapporto d'accettazione.

### **2 Verifica dei sigilli**

Il DA controlla se vi sono eventuali irregolarità per quanto riguarda i sigilli e verifica l'idoneità al suggellamento del mezzo di trasporto.

Se nella dichiarazione delle merci per il transito è indicato un sigillo, il DA deve imperativamente indicare il risultato della verifica dei sigilli nell'annuncio di arrivo.

Per ogni dichiarazione delle merci per il transito il DA registra il risultato della verifica dei sigilli nell'annuncio di arrivo nel sistema informatico Passar (indipendentemente dal numero dei sigilli indicati nella dichiarazione delle merci per il transito).

Se il DA fa delle constatazioni particolari (p. es. sigilli danneggiati o non più presenti oppure non idoneità al suggellamento del mezzo di trasporto), nell'annuncio di arrivo può inserire, oltre al risultato della verifica dei sigilli «NOK», anche un'osservazione.

### **3 Annuncio di arrivo nel sistema informatico Passar**

#### *[Art.](https://www.fedlex.admin.ch/eli/cc/2007/249/it#a24) 24 e 42 cpv. 1 lett. [a e d LD](https://www.fedlex.admin.ch/eli/cc/2007/249/it#a42)*

Il DA dichiara sommariamente all'UDSC, tramite l'annuncio di arrivo (NT007) nel sistema informatico Passar, la merce presentata e indicata nelle dichiarazioni delle merci per il transito a lui destinate.

Il DA deve effettuare un annuncio di arrivo per ogni mezzo di trasporto.

Nell'annuncio di arrivo il DA deve indicare, tra l'altro:

- il luogo autorizzato;
- il numero di dichiarazione del DA;
- la targa di controllo del mezzo di trasporto;
- l'ID della dichiarazione delle merci (p. es. MRN, numero del libretto ATA);
- il risultato della verifica dei sigilli con eventuali osservazioni;
- l'eventuale merce senza proprietario constatata (Merci in eccesso).

Dopo l'annuncio di arrivo, anziché assegnare la merce a un regime doganale successivo, vi sono anche le seguenti possibilità.

#### **Trasferimento senza formalità (senza utilizzo del transito nazionale) tra luoghi autorizzati**

Il DA può trasferire, senza formalità, da un luogo autorizzato a un altro la merce che egli stesso ha dichiarato sommariamente, se presso tale luogo si occupa egli stesso del regime doganale successivo. Egli deve essere in grado di indicare in qualsiasi momento presso quale luogo autorizzato si trova la merce.

#### **Consegna senza formalità (senza utilizzo del transito nazionale) in un luogo autorizzato**

Presso un luogo autorizzato il DA può consegnare, senza formalità<sup>3</sup>, a un altro dichiarante doganale la merce che egli stesso ha dichiarato sommariamente, se tale dichiarante:

- è DA o SA e utilizza lo stesso luogo autorizzato conformemente al proprio rapporto d'accettazione; o
- in qualità di terzo, secondo la [cifra 2.4.2](#page-7-0) della descrizione del processo, trasmette a suo nome la dichiarazione doganale per la merce presentata al luogo autorizzato del DA.

Il DA che ha dichiarato sommariamente la merce è responsabile della conclusione del regime di transito.

# **4 Decisione di controllo per l'annuncio di arrivo**

*Art. 42 cpv. 1 lett. [a e d LD,](https://www.fedlex.admin.ch/eli/cc/2007/249/it#a42) art. [110 OD](https://www.fedlex.admin.ch/eli/cc/2007/250/it#a110)*

Con il messaggio di decisione di controllo per annuncio di arrivo (NT061) l'UDSC informa il DA se è previsto o meno un controllo in merito all'annuncio di arrivo in questione.

<sup>3</sup> Anche in caso di consegna senza formalità tutti i partecipanti devono poter verificare senza lacune il corso dell'invio (vedi [cifra 3.2\)](#page-9-2).

In caso di controllo, il DA non può apportare alcuna modifica al mezzo di trasporto e al carico fino alla decisione dell'UDSC.

Per decidere il momento del controllo, il DA contatta l'UDSC.

# **5 Controllo per l'annuncio di arrivo**

#### *[Art.](https://www.fedlex.admin.ch/eli/cc/2007/249/it#a23) 23, [36,](https://www.fedlex.admin.ch/eli/cc/2007/249/it#a36) [37](https://www.fedlex.admin.ch/eli/cc/2007/249/it#a37) e 42 cpv. 1 lett. [a e d LD](https://www.fedlex.admin.ch/eli/cc/2007/249/it#a42)*

Il controllo viene effettuato presso un luogo autorizzato del DA. Il DA deve collaborare nel modo richiesto dall'UDSC.

L'UDSC verifica la merce dichiarata sommariamente. Esso può controllare anche il mezzo di trasporto ed effettuare controlli relativi ai disposti federali di natura non doganale.

### **6 Richiesta di inventariazione; rimozione dei sigilli e scarico della merce**

#### *Art. 42 cpv. 1 lett. [a e d LD,](https://www.fedlex.admin.ch/eli/cc/2007/249/it#a42) art. [110 OD](https://www.fedlex.admin.ch/eli/cc/2007/250/it#a110)*

Per poter rimuovere gli eventuali sigilli dal mezzo di trasporto e scaricare la merce, il DA ha bisogno del messaggio di richiesta di inventariazione (NT043) nel sistema informatico Passar.

Con il messaggio NT043 l'UDSC informa il DA che lo scarico della merce è stato autorizzato e che egli deve procedere all'inventariazione della merce scaricata.

Il messaggio di richiesta di inventariazione (NT043) è inviato:

- in caso di decisione di controllo positiva: manualmente da parte dell'UDSC nel sistema informatico Passar dopo l'avvenuto controllo;
- in caso di decisione di controllo negativa: automaticamente dal sistema informatico Passar dopo l'invio del messaggio di decisione di controllo per annuncio di arrivo (NT061) secondo il quale non è previsto alcun controllo.

Per i documenti di transito non elettronici (p. es. libretto TIR e libretto ATA) il DA non riceve il messaggio di richiesta di inventariazione (NT043).

Se sul mezzo di trasporto si trovano altre merci, con dichiarazioni delle merci per il transito relative agli invii, che devono essere trasportate in transito verso un altro DA o all'estero, il DA deve comunicare all'UDSC il sigillo eventualmente rimosso. L'UDSC decide in merito all'ulteriore modo di procedere.

### **7 Inventariazione legata al mezzo di trasporto**

#### *Art. 42 cpv. 1 lett. [a e d LD,](https://www.fedlex.admin.ch/eli/cc/2007/249/it#a42) art. [111 OD](https://www.fedlex.admin.ch/eli/cc/2007/250/it#a111)*

Il DA effettua immediatamente un confronto tra la merce presentata con il mezzo di trasporto e quella indicata nella dichiarazione delle merci per il transito e procede all'inventariazione legata al mezzo di trasporto. Il DA documenta subito e in modo adeguato il risultato di questa operazione (su un documento cartaceo o elettronicamente).

Il risultato dell'inventariazione legata al mezzo di trasporto contiene indicazioni relative alla merce (designazione e volume dell'invio [in particolare numero e genere di colli nonché peso]) e alle eventuali irregolarità constatate.

L'inventariazione legata al mezzo di trasporto rappresenta un legame tra le diverse procedure doganali. Con tale operazione il DA verifica se:

- tutte le merci indicate nella dichiarazione delle merci per il transito sono arrivate nel luogo autorizzato con il rispettivo mezzo di trasporto;
- vi sono delle quantità mancanti;
- vi è della merce in eccesso.

Per l'inventariazione legata al mezzo di trasporto, lo scarico della merce dal mezzo di trasporto non deve obbligatoriamente avvenire presso il luogo autorizzato del DA

L'inventariazione legata al mezzo di trasporto deve essere visibile nel sistema di controllo interno del DA.

#### **8 Risultato dell'inventariazione e comunicazione di irregolarità**

#### *Art. 42 cpv. 1 lett. [a e d LD](https://www.fedlex.admin.ch/eli/cc/2007/249/it#a42)*, *art. [111 OD,](https://www.fedlex.admin.ch/eli/cc/2007/250/it#a111) art. [44 OD-UDSC](https://www.fedlex.admin.ch/eli/cc/2007/253/it#a44)*

Per ogni dichiarazione delle merci per il transito il DA deve comunicare all'UDSC il risultato dell'inventariazione legata al mezzo di trasporto, tramite il messaggio relativo al risultato dell'inventariazione (NT044) nel sistema informatico Passar, entro quattro giorni di calendario dall'annuncio di arrivo.

Se il DA constata delle irregolarità (in particolare sostituzioni o danneggiamenti di merce, quantità eccedenti o mancanti), deve comunicarlo all'UDSC indicando imperativamente uno dei seguenti motivi (in base a un elenco di selezione):

- non caricato Per errore, una parte della merce non è stata caricata presso l'ufficio di partenza.
- sconosciuto Parte della merce manca, senza motivo, presso l'ufficio di destinazione.
- rubato La merce o parte di essa è stata rubata durante il trasporto.
- altro Motivi diversi da quelli precedenti.

Il DA può registrare eventuali osservazioni legate all'irregolarità comunicata nel relativo campo e può inviare eventuali documenti all'UDSC tramite l'applicazione Chartera Input. Se il motivo indicato è «altro», il DA deve esplicitare l'irregolarità nel campo relativo alle osservazioni.

Se il risultato dell'inventariazione legata al mezzo di trasporto non presenta irregolarità, non è necessario indicare un motivo (oppure ciò non è possibile).

Se nell'annuncio di arrivo il DA ha indicato «NOK» come risultato della verifica dei sigilli, il risultato dell'inventariazione legata al mezzo di trasporto deve indicare che vi sono irregolarità. Il DA deve imperativamente indicare l'irregolarità relativa al sigillo in questione e redigere un'osservazione (p. es. risultato del chiarimento con il vettore della merce).

#### **Procedura in caso di documento di transito non elettronico (libretto TIR, libretto ATA e lettera di vettura CIM)**

In caso di documenti di transito non elettronici (libretto TIR e libretto ATA), il DA non può comunicare all'UDSC il risultato dell'inventariazione legata al mezzo di trasporto con il messaggio relativo al risultato dell'inventariazione (NT044). Il DA indica tale risultato sul documento di transito non elettronico e lo autentica con timbro e firma.

Il giorno lavorativo successivo, il DA deve presentare all'UDSC, ai fini della conclusione, il documento di transito non elettronico munita delle apposite indicazioni.

#### **Procedura in caso di merce senza proprietario (Merci in eccesso)**

Se durante l'inventariazione il DA constata della merce senza proprietario che non può essere attribuita a nessuna delle dichiarazioni delle merci per il transito figuranti nell'annuncio di arrivo, il DA deve effettuare a posteriori un annuncio di arrivo separato per tale merce. In questo annuncio di arrivo separato il DA deve fare riferimento a quello originario (stesso numero di dichiarazione del DA).

#### **9 Liberazione per l'ulteriore trattamento**

Con il messaggio di liberazione per l'ulteriore trattamento (NT025) l'UDSC comunica al DA che il processo relativo alla destinazione delle merci del transito è concluso, dal punto di vista sia tecnico sia specialistico. Con il messaggio NT025 la dichiarazione delle merci per il transito è conclusa per il DA.

L'UDSC può, in determinati casi, bloccare, o non liberare, determinate posizioni delle merci a causa di chiarimenti formali in corso.

#### **10 Dichiarazione doganale**

#### *[Art.](https://www.fedlex.admin.ch/eli/cc/2007/249/it#a25) 25, [33,](https://www.fedlex.admin.ch/eli/cc/2007/249/it#a33) [42 cpv.](https://www.fedlex.admin.ch/eli/cc/2007/249/it#a42) 1 lett. a e d[, 44](https://www.fedlex.admin.ch/eli/cc/2007/249/it#a44) e [69 lett.](https://www.fedlex.admin.ch/eli/cc/2007/249/it#a69) a LD[, art.](https://www.fedlex.admin.ch/eli/cc/2007/250/it#a105) 105* e *[112 OD,](https://www.fedlex.admin.ch/eli/cc/2007/250/it#a112) [art.](https://www.fedlex.admin.ch/eli/cc/2007/253/it#a4) 4 e [9 OD-UDSC](https://www.fedlex.admin.ch/eli/cc/2007/253/it#a9)*

Il DA deve dichiarare in e-dec Importazione la merce presentata, presentata in dogana e dichiarata sommariamente (in caso di dichiarazioni doganali non elettroniche, vedi [cifra 5.1.2\)](#page-26-0).

Le dichiarazioni con e-dec web Importazione non sono ammesse.

Con predichiarazione e-dec Importazione: questo numero non si applica (vedi n. -2).

#### **11 Intervento**

# *[Art.](https://www.fedlex.admin.ch/eli/cc/2007/249/it#a31) 31, e 42 cpv. 1 lett. [a e d LD,](https://www.fedlex.admin.ch/eli/cc/2007/249/it#a42) art. [112 OD](https://www.fedlex.admin.ch/eli/cc/2007/250/it#a112)*

Entro il termine d'intervento, l'UDSC può verificare la merce con risultato della selezione «bloccato» oppure comunicare l'intenzione di effettuare la verifica.

La comunicazione avviene tramite il sistema informatico e-dec Importazione.

Nel rapporto d'accettazione sono indicati la modalità e il momento della presentazione della dichiarazione doganale e dei documenti di scorta da parte del DA all'UDSC.

Con predichiarazione e-dec Importazione: questo numero non si applica (vedi n. -1).

#### **12 Visita**

#### *[Art.](https://www.fedlex.admin.ch/eli/cc/2007/249/it#a31) 31, e 42 cpv. 1 lett. [a e d LD,](https://www.fedlex.admin.ch/eli/cc/2007/249/it#a42) art. [112 OD](https://www.fedlex.admin.ch/eli/cc/2007/250/it#a112)*

La visita viene effettuata presso il luogo autorizzato. Il DA deve collaborare nel modo richiesto dall'UDSC. Quest'ultimo può sottoporre a visita anche la merce con risultato della selezione «libero/senza» e «libero/con».

### **13 Liberazione della merce**

#### *Art. 42 cpv. 1 lett. [a e d LD;](https://www.fedlex.admin.ch/eli/cc/2007/249/it#a42) art. [112 OD](https://www.fedlex.admin.ch/eli/cc/2007/250/it#a112)*

La merce può essere liberata al più presto dopo che è stata dichiarata per l'imposizione doganale, ovvero dopo il ricevimento del risultato della selezione e la scadenza dell'eventuale termine d'intervento. Ciò significa:

• In caso di presentazione in dogana

La merce con risultato della selezione «libero/senza» o «libero/con» è considerata liberata immediatamente dopo il ricevimento del risultato della selezione, mentre quella con risultato della selezione «bloccato» lo è dopo la scadenza inutilizzata del termine d'intervento e il ricevimento del messaggio di liberazione.

### • Con predichiarazione e-dec Importazione

La merce con risultato della selezione «libero/con» o «libero/senza» nonché quella con risultato della selezione «bloccato» è considerata liberata dopo il ricevimento del messaggio di richiesta di inventariazione (NT043) nel sistema informatico Passar.

La liberazione della merce per la quale è stata ordinata una visita è decisa espressamente dall'UDSC.

La liberazione della merce che soggiace a disposti federali di natura non doganale deve essere decisa sia dall'UDSC sia da un'eventuale altra autorità di controllo.

### **14 Sgombero della merce**

<span id="page-25-0"></span>Il DA può sgomberata la merce solo dopo che questa è stata liberata.

#### **5.1.1.2 Traffico regolare a orari fissi**

Differenze rispetto alla procedura standard:

- Il traffico in questione è stato autorizzato dall'UDSC ed è indicato nel rapporto d'accettazione.
- La dichiarazione doganale e-dec Importazione deve essere accettata dal sistema informatico e-dec Importazione prima del momento stabilito per la liberazione.
- Indipendentemente dal risultato della selezione, gli invii sono considerati liberati solo al momento stabilito (dal lunedì al venerdì, tra le ore 05.00 e le 22.00) e possono essere sgomberati.

Se l'UDSC ordina una visita tramite il sistema informatico e-dec Importazione, l'invio rimane bloccato anche dopo il momento stabilito per la liberazione e non può essere sgomberato fino alla liberazione da parte dell'UDSC.

- Il DA comunica per tempo i ritardi all'UDSC. Il genere di messaggio è definito nel rapporto d'accettazione.
- Il DA può trasmettere l'annuncio di arrivo nel sistema informatico Passar anche nel periodo di lavoro successivo del suo personale d'ufficio.

### <span id="page-26-0"></span>**5.1.2 Regime d'importazione con dichiarazione doganale non elettronica**

La merce che non può essere dichiarata con il sistema informatico e-dec Importazione può essere presentata al luogo autorizzato del DA (p. es. dichiarazione doganale d'ammissione temporanea [libretto ATA, mod. 11.73 / 11.74 e 11.87], materiale bellico).

Nel rapporto d'accettazione è indicata la modalità per la liberazione in caso di dichiarazioni doganali non elettroniche, ovvero allo sportello o per e-mail:

• **Processo allo sportello:** il DA presenta la dichiarazione doganale allo sportello del livello locale competente. Quest'ultimo comunica al DA la decisione in merito alla liberazione o alla visita della merce. La visita, non soggetta a emolumento, viene effettuata al luogo autorizzato.

Il bollettino di consegna timbrato dal livello locale competente permette di sgomberare la merce.

• **Processo via e-mail:** il DA trasmette via e-mail al livello locale competente la dichiarazione doganale e i documenti di scorta necessari. Entro il termine d'intervento, il livello locale competente può verificare la merce o comunicare l'intenzione di effettuare la verifica. La comunicazione al DA avviene via e-mail. Gli invii sono considerati liberati dopo la scadenza inutilizzata del termine d'intervento (vedi [cifra 9.2\)](#page-45-0).

La liberazione della merce per la quale è stata ordinata una visita è decisa espressamente dall'UDSC. La visita, non soggetta a emolumento, viene effettuata al luogo autorizzato.

Al più tardi il giorno lavorativo successivo, il DA presenta al livello locale competente la dichiarazione doganale originale insieme ai documenti di scorta.

# <span id="page-27-0"></span>**5.2 Procedura SA**

La procedura SA è applicabile

- alla merce in libera pratica destinata all'esportazione e per la quale lo SA è la persona soggetta all'obbligo di dichiarazione;
- alla merce che soggiace alla vigilanza doganale.

La procedura d'imposizione doganale si svolge in due fasi:

1. Imposizione all'esportazione

Non vi sono limitazioni per quanto riguarda il regime doganale (e-dec Esportazione o Passar) da scegliere.

Per le dichiarazioni doganali non elettroniche (vedi [cifra 5.2.2\)](#page-32-0) si applicano disposizioni particolari.

2. Assegnazione al regime di transito o al regime di deposito doganale per depositi doganali aperti

L'apertura di un regime di transito avviene nel sistema informatico Passar.

Per i regimi di transito non elettronici (vedi [cifra 5.2.3.2\)](#page-37-3) si applicano disposizioni particolari.

### <span id="page-27-1"></span>**5.2.1 Regime d'esportazione con dichiarazione doganale elettronica / dichiarazione delle merci**

### <span id="page-27-2"></span>**5.2.1.1 Dichiarazione doganale nel sistema informatico e-dec Esportazione**

Per le dichiarazioni effettuate con il sistema informatico e-dec Esportazione, lo SA indica il domicilio quale luogo d'imposizione.

Principi:

- La merce con risultato della selezione «libero» nel sistema informatico e-dec Esportazione è considerata liberata dopo il ricevimento del risultato della selezione e può essere assegnata immediatamente al regime di transito nel sistema informatico Passar; e ciò senza limitazioni, 7 giorni su 7 e 24 ore su 24.
- La merce per la quale decorre un termine d'intervento nel sistema informatico e-dec Esportazione è considerata liberata solo dopo il ricevimento del messaggio di liberazione.
- Il termine d'intervento decorre unicamente durante l'orario d'esercizio del livello locale competente.
- Un'eventuale visita viene effettuata, di regola, durante l'orario d'apertura successivo del livello locale competente.
- L'UDSC può vietare allo SA di dichiarare determinate merci al di fuori dell'orario d'apertura.

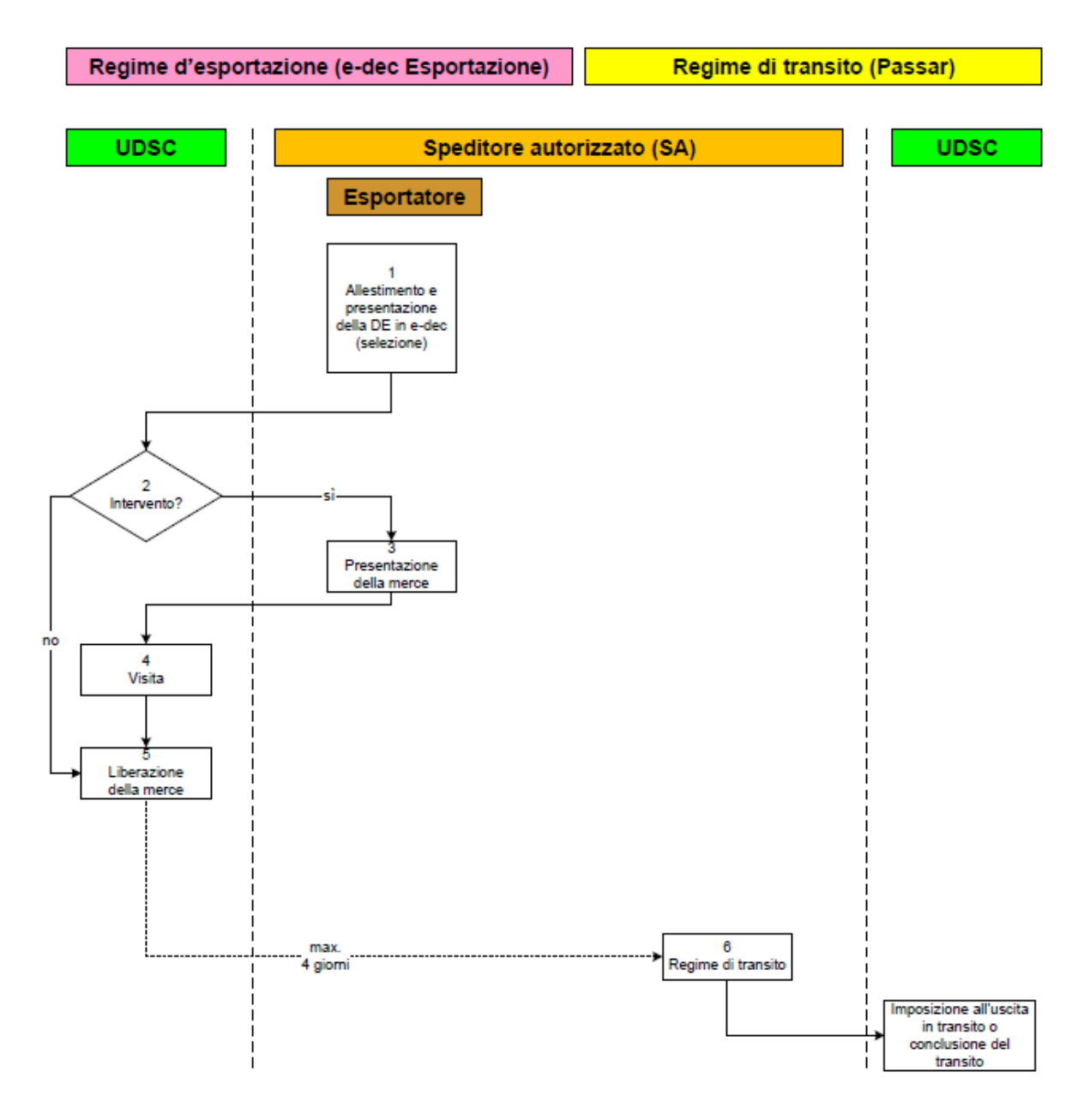

#### **1 Dichiarazione doganale con e-dec Esportazione**

### *[Art.](https://www.fedlex.admin.ch/eli/cc/2007/249/it#a24) 24, [25](https://www.fedlex.admin.ch/eli/cc/2007/249/it#a25) e 42 cpv. 1 lett. [a e d LD,](https://www.fedlex.admin.ch/eli/cc/2007/249/it#a42) art. [79 OD](https://www.fedlex.admin.ch/eli/cc/2007/250/it#a79)*

Lo SA deve dichiarare nel regime d'esportazione, tramite il sistema informatico e-dec Esportazione, la merce destinata all'esportazione (in caso di dichiarazioni doganali non elettroniche, vedi cifra [5.2.2\)](#page-26-0).

Lo SA può allestire personalmente la dichiarazione d'esportazione nel sistema informatico e-dec Esportazione oppure presentare una dichiarazione d'esportazione allestita dall'esportatore:

- Lo SA allestisce personalmente la dichiarazione d'esportazione In caso di transito successivo, egli seleziona «sì» nel campo «send/to/transit».
- Lo SA non allestisce personalmente la dichiarazione d'esportazione L'esportatore allestisce la dichiarazione d'esportazione (luogo d'imposizione

«ufficio doganale») e riceve una risposta elettronica senza risultato della selezione. Egli trasmette la risposta allo SA.

Lo SA invia al sistema informatico dell'UDSC una richiesta SelectionAndTransit.

La dichiarazione d'esportazione diventa giuridicamente vincolante con la selezione.

Le dichiarazioni con e-dec web Esportazione non sono ammesse.

#### **2 Intervento**

#### *[Art.](https://www.fedlex.admin.ch/eli/cc/2007/249/it#a31) 31, 42 cpv. 1 lett. [a e d LD,](https://www.fedlex.admin.ch/eli/cc/2007/249/it#a42) art. [108 OD](https://www.fedlex.admin.ch/eli/cc/2007/250/it#a108)*

Entro il termine d'intervento, l'UDSC può verificare la merce con risultato della selezione «bloccato» oppure comunicare l'intenzione di effettuare la verifica. La comunicazione avviene tramite il sistema informatico e-dec Esportazione.

Dopo aver ricevuto la decisione relativa all'intervento, lo SA contatta l'UDSC per decidere il luogo e il momento della visita.

Nel rapporto d'accettazione sono indicati la modalità e il momento della presentazione della dichiarazione doganale e dei documenti di scorta da parte dello SA all'UDSC.

#### **3 Presentazione della merce**

#### *Art. [21 cpv.](https://www.fedlex.admin.ch/eli/cc/2007/249/it#a21) 1 e 42 cpv. 1 lett. [a e d LD,](https://www.fedlex.admin.ch/eli/cc/2007/249/it#a42) [art.](https://www.fedlex.admin.ch/eli/cc/2007/250/it#a100) 100 e [102 OD](https://www.fedlex.admin.ch/eli/cc/2007/250/it#a102)*

Se l'UDSC ordina una visita, lo SA deve presentare la merce presso il luogo autorizzato convenuto.

### **4 Visita**

#### *[Art.](https://www.fedlex.admin.ch/eli/cc/2007/249/it#a31) 31, 42 cpv. 1 lett. [a e d LD,](https://www.fedlex.admin.ch/eli/cc/2007/249/it#a42) art. [108 OD](https://www.fedlex.admin.ch/eli/cc/2007/250/it#a108)*

La visita viene effettuata presso il luogo autorizzato. Lo SA deve collaborare nel modo richiesto dall'UDSC.

L'UDSC può sottoporre a visita o a controllo anche gli invii con risultato della selezione «libero».

#### **5 Liberazione della merce**

#### *Art. 42 cpv. 1 lett. [a e d LD;](https://www.fedlex.admin.ch/eli/cc/2007/249/it#a42) art. [108 OD](https://www.fedlex.admin.ch/eli/cc/2007/250/it#a108)*

La merce può essere liberata al più presto dopo che è stata dichiarata per l'imposizione doganale, ovvero dopo il ricevimento del risultato della selezione e la scadenza dell'eventuale termine d'intervento.

Ciò significa che la merce con risultato della selezione «libero» è considerata liberata immediatamente dopo il ricevimento del risultato della selezione, mentre quella con risultato della selezione «bloccato» lo è dopo la scadenza inutilizzata del termine d'intervento e il ricevimento del messaggio di liberazione.

La liberazione della merce per la quale è stata ordinata una visita è decisa espressamente dall'UDSC.

La liberazione della merce che soggiace a disposti federali di natura non doganale deve essere decisa sia dall'UDSC sia da un'eventuale altra autorità di controllo.

#### **6 Regime di transito**

Entro quattro giorni di calendario, lo SA deve assegnare al regime di transito nel sistema informatico Passar la merce imposta all'esportazione (vedi cifra [5.2.3\)](#page-33-0).

# <span id="page-30-0"></span>**5.2.1.2 Dichiarazione delle merci nel sistema informatico Passar**

Principi:

- La merce per la quale il sistema informatico Passar prevede la decisione di controllo «nessun controllo» è considerata liberata dopo il ricevimento di questa decisione e può essere assegnata immediatamente al regime di transito nel sistema informatico Passar; e ciò 7 giorni su 7 e 24 ore su 24.
- Un eventuale controllo viene effettuato, di regola, durante l'orario d'apertura successivo del livello locale competente.
- L'UDSC può vietare allo SA di dichiarare determinate merci al di fuori dell'orario d'apertura.

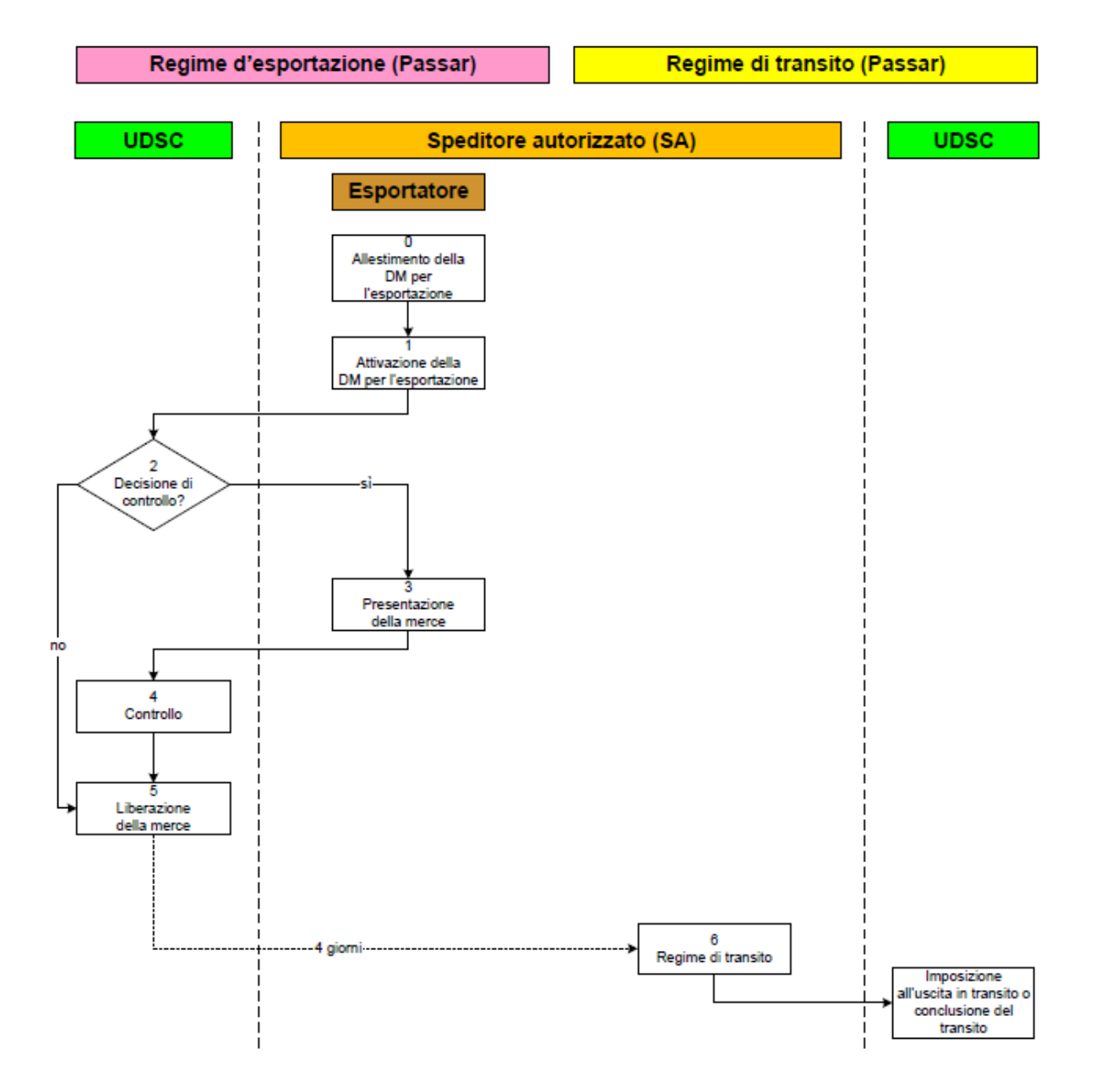

#### **0 Allestimento della dichiarazione delle merci per l'esportazione**

Lo SA effettua la dichiarazione delle merci per l'esportazione nel sistema informatico Passar. Tramite il messaggio di risposta alla dichiarazione delle merci per l'esportazione (NE028) nel sistema informatico Passar, l'UDSC comunica allo SA se la dichiarazione delle merci per l'esportazione è accettata o rifiutata. L'UDSC motiva un eventuale rifiuto.

### **1 Attivazione della dichiarazione delle merci per l'esportazione**

Lo SA riprende la dichiarazione delle merci per l'esportazione che egli stesso ha allestito, o che è stata allestita da un esportatore, e la attiva. Tramite il messaggio di attivazione al domicilio della dichiarazione delle merci (NC123) nel sistema informatico Passar, lo SA comunica all'UDSC l'intenzione di attivare la dichiarazione delle merci per l'esportazione. A tal fine lo SA comunica all'UDSC l'ID della dichiarazione delle merci e il relativo luogo autorizzato. La dichiarazione delle merci diventa giuridicamente vincolante con l'attivazione.

Con il messaggio di attivazione al domicilio della dichiarazione delle merci (NC123), lo SA può indicare all'UDSC la procedura successiva, secondo un elenco di selezione (transito, deposito doganale o trasporto aereo).

Tramite il messaggio di risposta all'attivazione al domicilio della dichiarazione delle merci (NC124) nel sistema informatico Passar, l'UDSC comunica allo SA se l'attivazione della dichiarazione delle merci per l'esportazione è accettata o rifiutata. L'UDSC motiva un eventuale rifiuto.

### **2 Decisione di controllo**

Con il messaggio di selezione per il controllo della dichiarazione delle merci per l'esportazione (NE060) nel sistema informatico Passar, l'UDSC informa lo SA se per la dichiarazione delle merci è previsto un controllo.

Se non è previsto alcun controllo, lo SA ottiene la liberazione diretta della merce da parte dell'UDSC.

### **3 Presentazione della merce**

#### *Art. [21 cpv.](https://www.fedlex.admin.ch/eli/cc/2007/249/it#a21) 1 e 42 cpv. 1 lett. [a e d LD,](https://www.fedlex.admin.ch/eli/cc/2007/249/it#a42) [art.](https://www.fedlex.admin.ch/eli/cc/2007/250/it#a100) 100 [e 102 OD](https://www.fedlex.admin.ch/eli/cc/2007/250/it#a102)*

Se l'UDSC ordina un controllo, lo SA deve presentare la merce presso il luogo autorizzato convenuto.

#### **4 Controllo**

#### *[Art.](https://www.fedlex.admin.ch/eli/cc/2007/249/it#a31) 31, 42 cpv. 1 lett. [a e d LD,](https://www.fedlex.admin.ch/eli/cc/2007/249/it#a42) art. [108 OD](https://www.fedlex.admin.ch/eli/cc/2007/250/it#a108)*

Il controllo viene effettuato presso il luogo autorizzato. Lo SA deve collaborare nel modo richiesto dall'UDSC.

L'UDSC può controllare anche merci con decisione di controllo «senza controllo».

#### **5 Liberazione della merce**

#### *Art. 42 cpv. 1 lett. [a e d LD,](https://www.fedlex.admin.ch/eli/cc/2007/249/it#a42) art. [108 OD](https://www.fedlex.admin.ch/eli/cc/2007/250/it#a108)*

La merce può essere liberata al più presto dopo che è stata dichiarata per l'imposizione doganale, ovvero dopo il ricevimento della liberazione.

Con il messaggio di liberazione della dichiarazione delle merci per l'esportazione (NE029) nel sistema informatico Passar, l'UDSC informa lo SA che la dichiarazione delle merci per l'esportazione è stata liberata.

La liberazione della merce per la quale è stato ordinato un controllo è decisa espressamente dall'UDSC.

La liberazione della merce che soggiace a disposti federali di natura non doganale deve essere decisa sia dall'UDSC sia da un'eventuale altra autorità di controllo.

#### **6 Regime di transito**

Entro quattro giorni di calendario, lo SA deve assegnare al regime di transito nel si-stema informatico Passar la merce imposta all'esportazione (vedi cifra [5.2.3\)](#page-33-0).

### <span id="page-32-0"></span>**5.2.2 Regime d'esportazione con dichiarazione doganale non elettronica**

La merce che non può essere dichiarata con sistema informatico e-dec Esportazione o Passar (p. es. dichiarazione doganale d'ammissione temporanea [libretto ATA, mod. 1.73 e 11.87]) può essere dichiarata dallo SA.

Nel rapporto d'accettazione è indicata la modalità per la liberazione in caso di dichiarazioni doganali non elettroniche, ovvero allo sportello o per e-mail:

• **Processo allo sportello:** lo SA presenta la dichiarazione doganale allo sportello del livello locale competente. Quest'ultimo comunica allo SA la decisione in merito alla liberazione o alla visita della merce. La visita, non soggetta a emolumento, viene effettuata al luogo autorizzato.

Il bollettino di consegna timbrato dal livello locale competente permette di sgomberare la merce.

• **Processo via e-mail:** lo SA trasmette via e-mail al livello locale competente la dichiarazione doganale e i documenti di scorta necessari. Entro il termine d'intervento, il livello locale competente può verificare la merce o comunicare l'intenzione di effettuare la verifica. La comunicazione allo SA avviene via e-mail. Gli invii sono considerati liberati dopo la scadenza inutilizzata del termine d'intervento (vedi [cifra 9.2\)](#page-45-0).

La liberazione della merce per la quale è stata ordinata una visita è decisa espressamente dall'UDSC. La visita, non soggetta a emolumento, viene effettuata al luogo autorizzato.

Al più tardi il giorno lavorativo successivo, lo SA presenta al livello locale competente la dichiarazione doganale originale insieme ai documenti di scorta.

# <span id="page-33-0"></span>**5.2.3 Regime di transito**

# <span id="page-33-1"></span>**5.2.3.1 Regime di transito con dichiarazione delle merci elettronica**

# <span id="page-33-2"></span>**5.2.3.1.1 Transito internazionale (regime comune di transito [PTC])**

Se la merce lascia il territorio doganale nel traffico stradale, ferroviario o per via d'acqua, occorre applicare un regime di transito internazionale.

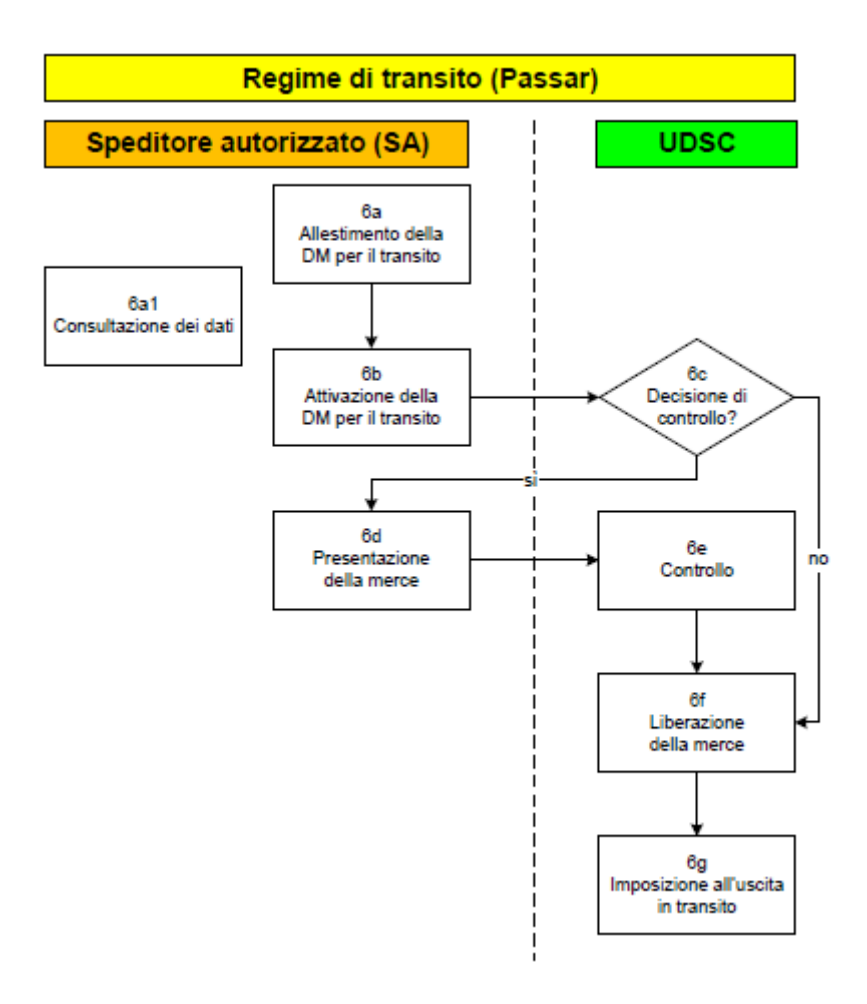

#### **6a Allestimento della dichiarazione delle merci per il transito con il sistema informatico Passar**

Lo SA effettua la dichiarazione delle merci per il transito nel sistema informatico Passar. Con il messaggio di risposta alla dichiarazione delle merci per il transito (NT028) nel sistema informatico Passar, l'UDSC comunica allo SA se la dichiarazione delle merci per il transito è accettata o rifiutata. L'UDSC motiva un eventuale rifiuto.

#### **6a1 Consultazione dei dati relativi alla dichiarazione delle merci per il transito**

Lo SA può richiedere all'UDSC, nel sistema informatico Passar, i dati della dichiarazione delle merci per il transito effettuata. A tal fine, invia all'UDSC la richiesta tramite il messaggio di richiesta dati (NC016).

Lo SA riceve solo i dati rilevanti ai fini del regime di transito. Altri dati di esportazione non sono visibili per lo SA.

Se la richiesta di dati dello SA ha esito positivo, l'UDSC comunica allo SA i dati completi della dichiarazione delle merci per il transito interessata.

#### **6b Attivazione della dichiarazione delle merci per il transito nel sistema informatico Passar**

Entro quattro giorni di calendario, lo SA deve assegnare al regime di transito<sup>4</sup> la merce imposta all'esportazione. Al più tardi quattro giorni dopo l'accettazione della dichiarazione d'esportazione o dopo l'attivazione della dichiarazione delle merci per l'esportazione, egli attiva nel sistema informatico Passar la dichiarazione delle merci per il transito.

Lo SA attiva la dichiarazione delle merci per il transito. Tramite il messaggio di attivazione al domicilio della dichiarazione delle merci (NC123) nel sistema informatico Passar, lo SA comunica all'UDSC l'intenzione di attivare la dichiarazione delle merci per il transito. A tal fine, lo SA comunica all'UDSC l'ID della dichiarazione delle merci, il relativo luogo autorizzato e il mezzo di trasporto. La dichiarazione delle merci diventa giuridicamente vincolante con l'attivazione.

Tramite il messaggio di risposta all'attivazione al domicilio della dichiarazione delle merci (NC124) nel sistema informatico Passar, l'UDSC informa lo SA se l'attivazione della dichiarazione delle merci per il transito è accettata o rifiutata. L'UDSC motiva un eventuale rifiuto.

Per le dichiarazioni doganali non elettroniche si applicano disposizioni particolari (vedi [cifra 5.2.3.2\)](#page-37-3).

### **6c Decisione di controllo**

Con il messaggio di selezione per il controllo dichiarazione delle merci per il transito (NT060) nel sistema informatico Passar, l'UDSC informa lo SA se per la dichiarazione delle merci è previsto un controllo.

Se non è previsto alcun controllo, lo SA ottiene la diretta liberazione della merce da parte dell'UDSC.

<sup>4</sup> Se la merce è trasportata ulteriormente per via aerea a partire da un luogo autorizzato presso un aeroporto, il regime di transito non si applica.

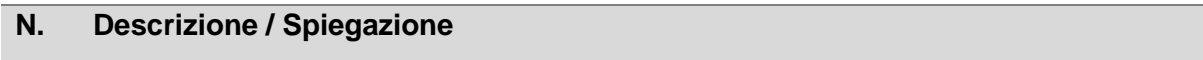

### **6d Presentazione della merce**

*Art. [21 cpv.](https://www.fedlex.admin.ch/eli/cc/2007/249/it#a21) 1 e 42 cpv. 1 lett. [a e d LD,](https://www.fedlex.admin.ch/eli/cc/2007/249/it#a42) [art.](https://www.fedlex.admin.ch/eli/cc/2007/250/it#a100) 100 [e 102 OD](https://www.fedlex.admin.ch/eli/cc/2007/250/it#a102)*

Se l'UDSC ordina un controllo, lo SA deve presentare la merce presso il luogo autorizzato convenuto.

#### **6e Controllo**

#### *[Art.](https://www.fedlex.admin.ch/eli/cc/2007/249/it#a31) 31, 42 cpv. 1 lett. [a e d LD,](https://www.fedlex.admin.ch/eli/cc/2007/249/it#a42) art. [108 OD](https://www.fedlex.admin.ch/eli/cc/2007/250/it#a108)*

Il controllo viene effettuato presso il luogo autorizzato. Lo SA deve collaborare nel modo richiesto dall'UDSC.

L'UDSC può controllare anche merci con decisione di controllo «senza controllo».

#### **6f Liberazione della merce; apertura del transito**

Con il messaggio di liberazione della dichiarazione delle merci per il transito (NT029) nel sistema informatico Passar, l'UDSC informa lo SA che la dichiarazione delle merci per il transito è stata liberata e che il regime di transito è aperto.

### **6g Imposizione all'uscita in transito**

Il vettore dichiara la merce presso un ufficio doganale di confine (anche ufficio doganale aeroportuale) per l'imposizione all'uscita, attivando la dichiarazione delle merci per il transito o comunicando l'uscita in transito con la dichiarazione del trasporto presso l'ufficio doganale di confine.

### <span id="page-35-0"></span>**5.2.3.1.2 Transito nazionale**

All'interno del territorio doganale lo SA può trasportare la merce non in libera pratica nel regime di transito nazionale. Gli uffici di destinazione sono gli uffici doganali all'interno (compresi i depositi franchi), gli uffici doganali di confine (inclusi quelli aeroportuali) o DA.

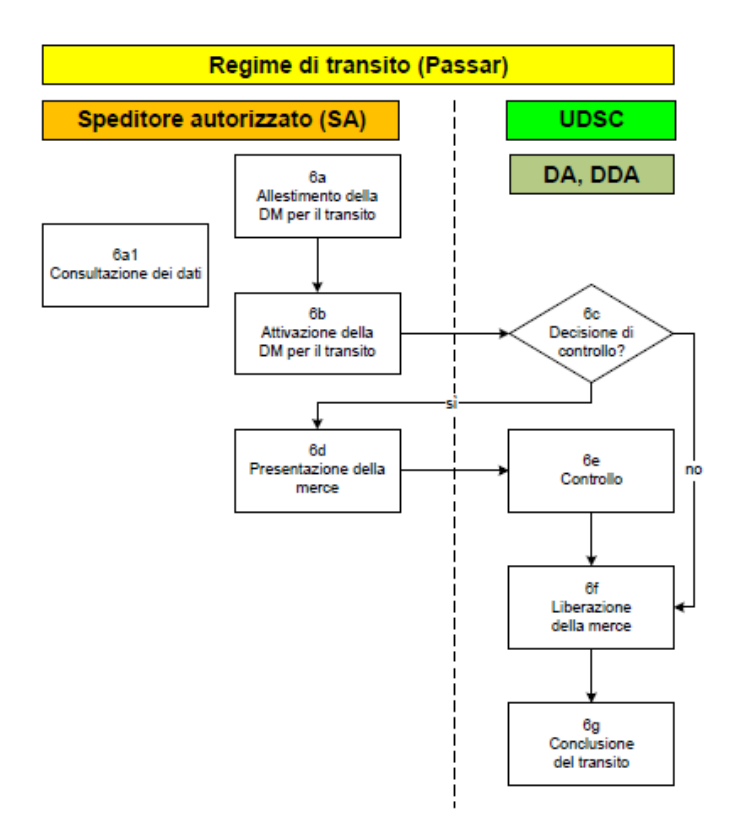

#### **6a Allestimento della dichiarazione delle merci per il transito con il sistema informatico Passar**

Lo SA effettua la dichiarazione delle merci per il transito nel sistema informatico Passar. Con il messaggio di risposta alla dichiarazione delle merci per il transito (NT028) nel sistema informatico Passar, l'UDSC comunica allo SA se la dichiarazione delle merci per il transito è accettata o rifiutata. L'UDSC motiva un eventuale rifiuto.

#### **6a1 Consultazione dei dati relativi alla dichiarazione delle merci per il transito**

Lo SA può richiedere all'UDSC, nel sistema informatico Passar, i dati della dichiarazione delle merci per il transito effettuata. A tal fine, invia all'UDSC la richiesta tramite il messaggio di richiesta dati (NC016).

Lo SA riceve solo i dati rilevanti ai fini del regime di transito. Altri dati di esportazione non sono visibili per lo SA.

Se la richiesta di dati dello SA ha esito positivo, l'UDSC comunica allo SA i dati completi della dichiarazione delle merci per il transito interessata.

#### **6b Attivazione della dichiarazione delle merci per il transito nel sistema informatico Passar**

Entro quattro giorni di calendario, lo SA deve assegnare al regime di transito<sup>5</sup> la merce imposta all'esportazione. Al più tardi quattro giorni dopo l'accettazione della dichiarazione d'esportazione o dopo l'attivazione della dichiarazione delle merci per l'esportazione, egli attiva nel sistema informatico Passar la dichiarazione delle merci per il transito.

Lo SA riprende la dichiarazione delle merci per il transito e la attiva. Tramite il messaggio di attivazione al domicilio della dichiarazione delle merci (NC123) nel sistema informatico Passar, lo SA comunica all'UDSC l'intenzione di attivare la dichiarazione delle merci per il transito. A tal fine, lo SA comunica all'UDSC l'ID della dichiarazione delle merci, il relativo luogo autorizzato e il mezzo di trasporto.

Tramite il messaggio di risposta all'attivazione al domicilio della dichiarazione delle merci (NC124) nel sistema informatico Passar, l'UDSC informa lo SA se l'attivazione della dichiarazione delle merci per il transito è accettata o rifiutata. L'UDSC motiva un eventuale rifiuto.

### **6c Decisione di controllo**

Con il messaggio di selezione per il controllo dichiarazione delle merci per il transito (NT060) nel sistema informatico Passar, l'UDSC informa lo SA se per la dichiarazione delle merci è previsto un controllo.

Se non è previsto alcun controllo, lo SA ottiene la diretta liberazione della merce da parte dell'UDSC.

#### **6d Presentazione della merce**

#### *Art. [21 cpv.](https://www.fedlex.admin.ch/eli/cc/2007/249/it#a21) 1 e 42 cpv. 1 lett. [a e d LD,](https://www.fedlex.admin.ch/eli/cc/2007/249/it#a42) [art.](https://www.fedlex.admin.ch/eli/cc/2007/250/it#a100) 100 [e 102 OD](https://www.fedlex.admin.ch/eli/cc/2007/250/it#a102)*

Se l'UDSC ordina un controllo, lo SA deve presentare la merce presso il luogo autorizzato convenuto.

<sup>5</sup> Se la merce è trasportata ulteriormente per via aerea a partire da un luogo autorizzato presso un aeroporto, il regime di transito non si applica.

#### **6e Controllo**

#### *[Art.](https://www.fedlex.admin.ch/eli/cc/2007/249/it#a31) 31, 42 cpv. 1 lett. [a e d LD,](https://www.fedlex.admin.ch/eli/cc/2007/249/it#a42) art. [108 OD](https://www.fedlex.admin.ch/eli/cc/2007/250/it#a108)*

Il controllo viene effettuato presso il luogo autorizzato. Lo SA deve collaborare nel modo richiesto dall'UDSC.

L'UDSC può controllare anche merci con decisione di controllo «senza controllo».

#### **6f Liberazione della merce; apertura del transito**

Con il messaggio di liberazione della dichiarazione delle merci per il transito (NT029) nel sistema informatico Passar, l'UDSC informa lo SA che la dichiarazione delle merci per il transito è stata liberata e che il regime di transito è aperto.

#### **6g Conclusione del transito**

La conclusione del transito avviene presso un ufficio doganale all'interno (inclusi depositi franchi), un ufficio doganale di confine (inclusi quelli aeroportuali) o presso un DA nell'ambito della procedura DA.

### <span id="page-37-3"></span><span id="page-37-0"></span>**5.2.3.2 Regime di transito con dichiarazione doganale non elettronica (libretto TIR / libretto ATA)**

Vedi anche [cifra 5.2.2.](#page-32-0)

Lo SA deve sempre presentare la dichiarazione doganale non elettronica al livello locale competente per l'imposizione. L'autenticazione del libretto TIR e del libretto ATA compete al livello locale. L'apertura da parte dello SA è vietata.

La procedura si fonda sulle disposizioni generali.

### <span id="page-37-1"></span>**5.2.3.3 Varie**

### <span id="page-37-2"></span>**5.2.3.3.1 Rispedizione in transito con dichiarazione delle merci elettronica**

Per gli invii in transito che devono essere rispediti in un nuovo regime di transito, lo SA deve effettuare una dichiarazione delle merci per il transito completa nel sistema informatico Passar.

Nel campo «Documento precedente» lo SA indica il numero di riferimento del regime di transito precedente. Deve inoltre riprendere tutte le indicazioni importanti relative al transito precedente, tra l'altro:

- il numero di posizioni e le voci di tariffa;
- in caso di regime comune di transito T2, le indicazioni «Export» o «Esportazione» oppure il codice «DG2-Export» nel campo relativo alle informazioni supplementari (vedi anche art. 9 della Convenzione relativa ad un regime comune di transito).

### **Trasmissione della posizione comunitaria o unionale (merci T2)**

Le disposizioni relative alla trasmissione della posizione unionale (T2) sono contenute nell'articolo 9 e nell'appendice II della Convenzione relativa ad un regime comune di transito.

La posizione unionale (T2) può essere trasmessa nel quadro del regime comune di transito.

Negli altri casi, la posizione unionale (T2) può essere trasmessa mediante il modulo T2L o un altro documento commerciale secondo l'appendice II alla Convenzione relativa ad un regime comune di transito.

È vietato manipolare la merce comunitaria o unionale.

# <span id="page-38-0"></span>**5.2.3.3.2 Sigilli**

Se lo SA necessita regolarmente di sigilli, deve acquistarli personalmente (vedi cifra 4.6 [R-14-01\)](https://bazg.admin.ch/dam/bazg/it/dokumente/verfahren-betrieb/Aufgabenvollzug/Dokumentation/R-14%20Transit/R-14-01.pdf.download.pdf/R-14-01_Gemeinsames_Versandverfahren_(gVV)_i.pdf). Questi sigilli standardizzati possono essere utilizzati per le imposizioni in transito menzionate in precedenza. Lo SA deve tenere un controllo (contabilità) sull'utilizzo dei sigilli. L'UDSC può verificare l'elenco dei sigilli utilizzati.

# <span id="page-38-1"></span>**5.2.3.3.2.1 Obbligo di apporre i sigilli**

Lo SA deve apporre i sigilli (al mezzo di trasporto o ai colli) nei seguenti casi:

- descrizione insufficiente della merce;
- imposizione con libretto TIR (eccezioni secondo la Convenzione TIR);
- trasporto di merci gravate da dazi elevati o rigidamente contingentate (bevande spiritose, tabacchi manufatti, carne, verdura, frutta ecc.); o
- su ordine dell'UDSC.

Lo SA può apporre un sigillo anche se non si verifica nessuna delle suddette condizioni (apposizione volontaria).

Gli invii da porre sotto sigillo devono essere caricati su mezzi di trasporto atti a essere chiusi in modo da garantire la sicurezza doganale.

# <span id="page-38-2"></span>**5.2.3.3.2.2 Rinuncia ai sigilli**

Lo SA può rinunciare ad apporre un sigillo se per la merce trasportata sono fornite le seguenti indicazioni:

- designazione commerciale usuale;
- voce di tariffa;
- quantità di colli e imballaggi;
- marchi e numeri dei colli;
- massa lorda (peso lordo).

Le indicazioni devono permettere l'identificazione inequivocabile dell'invio (merce e colli). In caso di dubbio, occorre sempre apporre un sigillo.

# <span id="page-39-0"></span>**5.2.3.3.3 Trasporti misti**

I trasporti misti (ovvero il trasporto sullo stesso veicolo di merce vincolata a dogana e merce non vincolata a dogana) sono possibili se vengono rispettati i seguenti principi:

# **Trasporto senza sigilli**

- I colli contenenti merce vincolata a dogana devono essere identificabili e indicati sul documento di transito.
- La merce non vincolata a dogana non deve essere indicata sul documento di transito. Tale merce può essere caricata o scaricata in qualsiasi luogo in Svizzera.

# **Trasporto con sigilli**

- La merce non vincolata a dogana deve essere indicata sul documento di transito con la menzione «merce non vincolata a dogana».
- La merce non vincolata a dogana deve essere presentata all'ufficio doganale di destinazione oppure al DA insieme alla merce vincolata a dogana.

# <span id="page-39-1"></span>**5.3 Ulteriori disposizioni relative alle procedure DA e SA**

### <span id="page-39-2"></span>**5.3.1 Richiesta straordinaria di liberazione della merce al di fuori dell'orario d'apertura del livello locale competente**

Uno SDA che normalmente dichiara la merce per l'imposizione doganale solo durante l'orario d'apertura del livello locale competente (p. es. ore 07.00 – 17.00) può presentare una richiesta straordinaria di liberazione della merce durante l'orario d'esercizio dell'ufficio (p. es. ore 05.00 – 22.00).

Lo SDA deve presentare la richiesta al livello locale competente durante l'orario d'apertura.

Il livello locale competente fornisce allo SDA istruzioni sul momento della dichiarazione, sulla visita, sulla liberazione della merce eccetera.

# <span id="page-39-3"></span>**5.3.2 Procedura in caso di guasto dei sistemi informatici**

# **Sistema informatico Passar**

Vedi [misura d'emergenza Passar](https://www.bazg.admin.ch/dam/bazg/de/dokumente/DaziT/Misure%20d%E2%80%99emergenza%20Passar-v13-final_I_20230417.pdf.download.pdf/Misure%20d%E2%80%99emergenza%20Passar-v13-final_I_20230417.pdf)

# **Sistema informatico e-dec**

La procedura è pubblicata nella documentazione destinata agli utenti esterni sul sito Internet dell'UDSC: [www.udsc.admin.ch](http://www.udsc.admin.ch/) / Servizi / Servizi per ditte / Importazione, esportazione e transito / E-dec /

- e-dec Importazione / Documentazione / [Procedura in caso di guasto e-dec Importa](https://bazg.admin.ch/dam/bazg/it/dokumente/archiv/a2/fracht/notfallverfahrene-decimport.pdf.download.pdf/procedura_in_casodiguastoe-decimportazione.pdf)[zione](https://bazg.admin.ch/dam/bazg/it/dokumente/archiv/a2/fracht/notfallverfahrene-decimport.pdf.download.pdf/procedura_in_casodiguastoe-decimportazione.pdf)
- e-dec Esportazione / Documentazione / [Procedura di emergenza e-dec](https://bazg.admin.ch/dam/bazg/it/dokumente/archiv/a2/fracht/notfallverfahrene-decexportexternversion17.pdf.download.pdf/procedura_di_emergenzae-decexportmanualeesternoversione17.pdf) Export

Attenzione: per la merce contingentata gestita mediante «e-quota» vi è una procedura particolare (vedi punto 3.1 della [documentazione e-dec Importazione\)](https://bazg.admin.ch/dam/bazg/it/dokumente/archiv/a2/fracht/notfallverfahrene-decimport.pdf.download.pdf/procedura_in_casodiguastoe-decimportazione.pdf).

# **Sistema informatico E-Begleitdokument/Chartera Input**

In caso di brevi guasti fino a otto ore, lo SDA attende fino a quando il sistema non è di nuovo disponibile per il caricamento. In caso di guasti più lunghi o in relazione a controlli doganali / visite previsti, lo SDA contatta l'UDSC.

#### <span id="page-40-0"></span>**6 Presentazione dei documenti**

### <span id="page-40-1"></span>**6.1 Presentazione della dichiarazione doganale / dichiarazione delle merci e dei documenti di scorta necessari**

(Art. [25 cpv.](https://www.fedlex.admin.ch/eli/cc/2007/249/it#a25) 1, [35](https://www.fedlex.admin.ch/eli/cc/2007/249/it#a35) e 42 cpv. 1 lett. [a e d LD,](https://www.fedlex.admin.ch/eli/cc/2007/249/it#a42) art. [19 OD-UDSC\)](https://www.fedlex.admin.ch/eli/cc/2007/253/it#a19)

• Con controllo doganale / visita / controllo

Nel rapporto d'accettazione sono indicate la modalità e il momento della presentazione della dichiarazione doganale / dichiarazione delle merci e dei documenti di scorta da parte dello SDA all'UDSC.

• Senza controllo doganale / visita / controllo

In caso di merci con risultato della selezione «libero/con» o «bloccato» e per le quali non vi è stato alcun controllo doganale o visita, lo SDA consegna all'UDSC i documenti di scorta e la stampa della dichiarazione doganale / dichiarazione delle merci al più tardi il giorno lavorativo successivo.

Nel rapporto d'accettazione è indicato se lo SDA presenta, o fa presentare, la documentazione allo sportello oppure la invia per posta A o tramite E-Begleitdokument o Chartera Input.

### <span id="page-40-2"></span>**6.2 Presentazione dei documenti di transito**

• Procedura DA

Il DA deve presentare all'UDSC, ai fini della conclusione, i documenti di transito non elettronici (inclusa procedura d'emergenza).

• Procedura SA

Il giorno lavorativo successivo lo SA consegna all'UDSC i documenti di transito non elettronici (inclusa procedura d'emergenza) e la lettera di vettura CIM.

Egli deve fare in modo che vi sia un legame con la corrispondente dichiarazione d'esportazione o dichiarazione delle merci per l'esportazione.

### <span id="page-40-3"></span>**6.3 Restituzione dei documenti**

Nel rapporto d'accettazione è indicata la modalità per la restituzione dei documenti.

### <span id="page-40-4"></span>**6.4 Nuova presentazione di una dichiarazione doganale / dichiarazione delle merci rifiutata**

### (Art. [20 OD-UDSC\)](https://www.fedlex.admin.ch/eli/cc/2007/253/it#a20)

L'UDSC consegna allo SDA la dichiarazione doganale / dichiarazione delle merci rifiutata oppure contesta la dichiarazione doganale nel sistema informatico e-dec tramite E-Com o la dichiarazione delle merci nel sistema informatico Passar (secondo il rapporto d'accettazione).

Lo SDA deve presentare nuovamente la dichiarazione doganale / dichiarazione delle merci rettificata o completata, unitamente ai documenti di scorta, al più tardi dieci giorni lavorativi dopo il rifiuto oppure rispondere tramite E-Com o il sistema informatico Passar (secondo il rapporto d'accettazione). Se non è in grado di rispettare tale termine, informa l'UDSC.

Per risolvere i casi in sospeso lo SDA si reca, se necessario, allo sportello.

# <span id="page-41-0"></span>**7 Particolarità**

# <span id="page-41-1"></span>**7.1 Procedura DA**

# <span id="page-41-2"></span>**7.1.1 Misure particolari in relazione a disposti federali di natura non doganale**

Se la merce soggiace a disposti federali di natura non doganale (p. es. controllo dei metalli preziosi, protezione dei vegetali, controllo veterinario di confine, regalia del sale), il DA deve adottare spontaneamente le misure necessarie, ovvero portare la merce presso l'autorità di controllo competente. La merce può essere sgomberata solo dopo la liberazione da parte di tale autorità.

# **Rinvio della merce da parte del DA prima della dichiarazione doganale**

Se prima della presentazione della dichiarazione doganale il DA constata che la merce soggiace a disposti federali di natura non doganale e che il disposto interessato non contiene disposizioni relative al transito, può rinviare all'estero la merce senza comunicarlo all'UDSC.

Se il disposto interessato contiene disposizioni relative al transito, il DA deve trattenere la merce al proprio domicilio e informare l'UDSC.

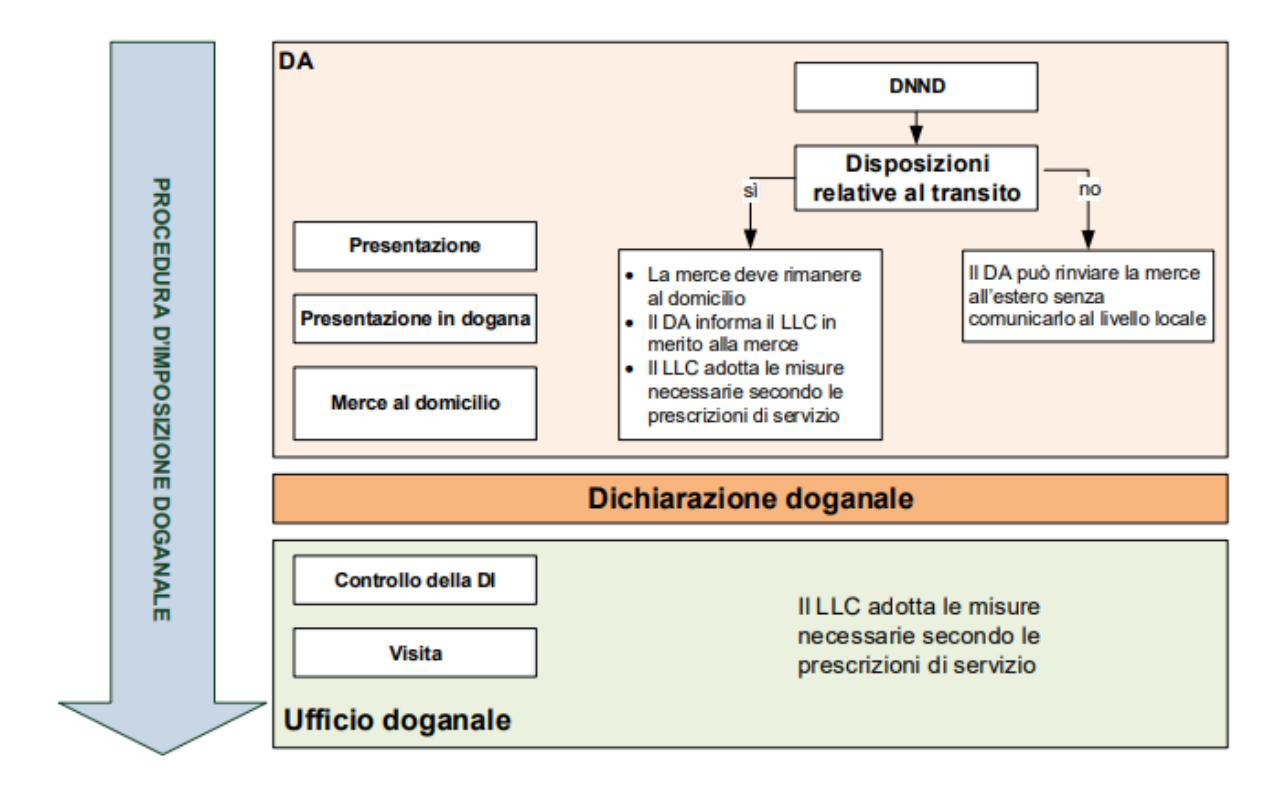

# <span id="page-41-3"></span>**7.1.2 Dichiarazione doganale semplificata per piccoli invii**

Il DA applica la procedura semplificata per la dichiarazione di piccoli invii secondo l'allegato IV.

# <span id="page-42-0"></span>**7.1.3 Dichiarazione doganale in caso di pagamento in contanti**

Se un terzo, che intende pagare i tributi in contanti presso l'UDSC, incarica il DA di allestire la dichiarazione d'importazione, occorre procedere come segue:

- 1. Il DA dichiara le merci nel sistema informatico e-dec con luogo d'imposizione «ufficio doganale». La merce rimane però nel luogo autorizzato.
- 2. La persona che paga in contanti versa i tributi all'UDSC e alla fine della procedura d'imposizione riceve dall'UDSC un bollettino di consegna firmato, con il quale può ritirare la merce presso il DA.
- 3. Il DA conserva il bollettino di consegna timbrato nel suo dossier.
- 4. Un'eventuale visita, non soggetta a emolumento, viene effettuata al domicilio del DA.

### <span id="page-42-1"></span>**7.2 Procedura SA**

### <span id="page-42-2"></span>**7.2.1 Merce soggetta all'obbligo del permesso d'esportazione**

### <span id="page-42-3"></span>**7.2.1.1 Dichiarazione doganale nel sistema informatico e-dec Esportazione**

La merce soggetta all'obbligo del permesso d'esportazione può essere dichiarata a condizione che lo SA disponga del permesso d'esportazione dell'autorità competente e che la merce sia stata liberata dall'autorità di controllo. Al momento della presentazione in dogana, lo SA deve presentare all'UDSC, su richiesta, il permesso e l'attestazione della liberazione (eccezione: permesso generale d'esportazione).

### <span id="page-42-4"></span>**7.2.1.2 Dichiarazione doganale nel sistema informatico Passar**

La merce soggetta all'obbligo del permesso d'esportazione può essere dichiarata a condizione che la persona soggetta all'obbligo di dichiarazione si esprima in merito all'obbligo del permesso nel campo «Restriction» della dichiarazione delle merci e indichi il permesso d'esportazione dell'autorità competente nella dichiarazione delle merci. Dopo l'attivazione, lo SA deve presentare all'UDSC, su richiesta, i permessi diversi da quelli della SECO.

### <span id="page-42-5"></span>**7.2.2 Misure particolari in relazione a disposti federali di natura non doganale**

Se la merce soggiace a disposti federali di natura non doganale, lo SA deve adottare spontaneamente le misure necessarie.

Su richiesta dello SA, l'ufficio doganale di partenza o l'ufficio d'uscita in transito autentica i certificati d'esportazione CITES.

Lo SA deve presentare spontaneamente all'UDSC il modulo di accompagnamento per i rifiuti secondo la procedura di controllo «ambra» con una copia del consenso / dell'autorizzazione dell'UFAM. L'UDSC trattiene un esemplare del modulo all'attenzione dell'UFAM.

### <span id="page-42-6"></span>**7.2.3 Certificati di circolazione delle merci (CCM)**

L'autenticazione dei certificati di circolazione delle merci può essere effettuata sia dall'ufficio doganale di partenza sia dall'ufficio d'uscita nel quadro dell'imposizione all'uscita in transito (al più presto: dopo la trasmissione della dichiarazione d'esportazione o l'attivazione della dichiarazione delle merci; al più tardi: un giorno lavorativo dopo la trasmissione della dichiarazione d'esportazione o l'attivazione della dichiarazione delle merci).

Se viene presentato successivamente, il certificato di circolazione delle merci è trattato, secondo le prescrizioni generali, come se fosse stato allestito a posteriori.

Sulla copia del certificato di circolazione delle merci lo SA indica il numero del dossier e della dichiarazione d'esportazione o l'ID della dichiarazione delle merci. Ai fini dell'autenticazione, egli presenta una copia della dichiarazione d'esportazione o della dichiarazione delle merci.

Se la merce non lascia il territorio doganale, lo SA deve far annullare il certificato di circolazione delle merci già autenticato dall'UDSC.

Ulteriori informazioni: [www.udsc.admin.ch](http://www.udsc.admin.ch/) / Informazioni per ditte / Esportazione dalla Svizzera / Esenzioni, agevolazioni e preferenze doganali / Libero scambio, origine preferenziale.

# <span id="page-43-0"></span>**8 Dati e documenti**

Se non può conservarli elettronicamente, lo SDA deve conservare i documenti secondo la [cifra 8.2](#page-43-2) in modo centralizzato nel territorio doganale.

### <span id="page-43-1"></span>**8.1 Sistema di archiviazione**

Nel rapporto d'accettazione sono indicati il luogo e la struttura (modo di funzionamento) del sistema di archiviazione.

### <span id="page-43-2"></span>**8.2 Conservazione**

#### (Art. [94 segg. OD\)](https://www.fedlex.admin.ch/eli/cc/2007/250/it#a94)

Lo SDA deve conservare, per almeno cinque anni, i seguenti documenti e presentarli, su richiesta, all'UDSC senza ritardi eccessivi:

DA:

- numero della dichiarazione d'importazione<sup>6</sup>
- numero dell'annuncio di arrivo<sup>6</sup>
- numero della dichiarazione delle merci per il transito (MRN)<sup>6</sup>
- copie del regime di transito con dichiarazione doganale non elettronica (p. es. libretto ATA)
- risultato dell'inventariazione
- originale o copie della prova dell'origine e del certificato d'origine
- documenti di scorta
- eventuale annuncio di arrivo via e-mail (procedura d'emergenza)

SA:

- numero della dichiarazione d'esportazione (e-dec Esportazione) o numero della dichiarazione delle merci per l'esportazione (Passar) <sup>6</sup>
- numero della dichiarazione delle merci per il transito (MRN) <sup>6</sup>
- copia del certificato di circolazione delle merci (se allestito da terzi su mandato), compresa la procura
- documenti di scorta

Se per gli invii dichiarati dall'esportatore lo SA non dispone nel proprio dossier della copia della fattura d'esportazione, egli deve procurarsela per un eventuale controllo a posteriori. Deve poter presentare il documento entro un termine adeguato.

<sup>6</sup> Al posto dei numeri, lo SDA può archiviare o rendere leggibili copie dei documenti.

# DA e SA:

- eventuali fogli di controllo in caso di guasto (procedura d'emergenza)
- comunicazioni di irregolarità, errori di carico eccetera
- altri documenti importanti dal punto di vista del diritto doganale (p. es. istruzioni relative all'imposizione)
- altri documenti necessari per l'esecuzione di disposti federali di natura non doganale (p. es. chiarimenti relativi al tenore di COV, documenti CITES, altre autorizzazioni)
- comunicazione della liberazione da parte dell'autorità di controllo in caso di disposti federali di natura non doganale

# <span id="page-44-0"></span>**9 Orari e termini**

# <span id="page-44-1"></span>**9.1 Orari per operazioni nell'ambito della procedura d'imposizione doganale**

Le operazioni nell'ambito della procedura d'imposizione doganale possono essere eseguite nei seguenti orari:

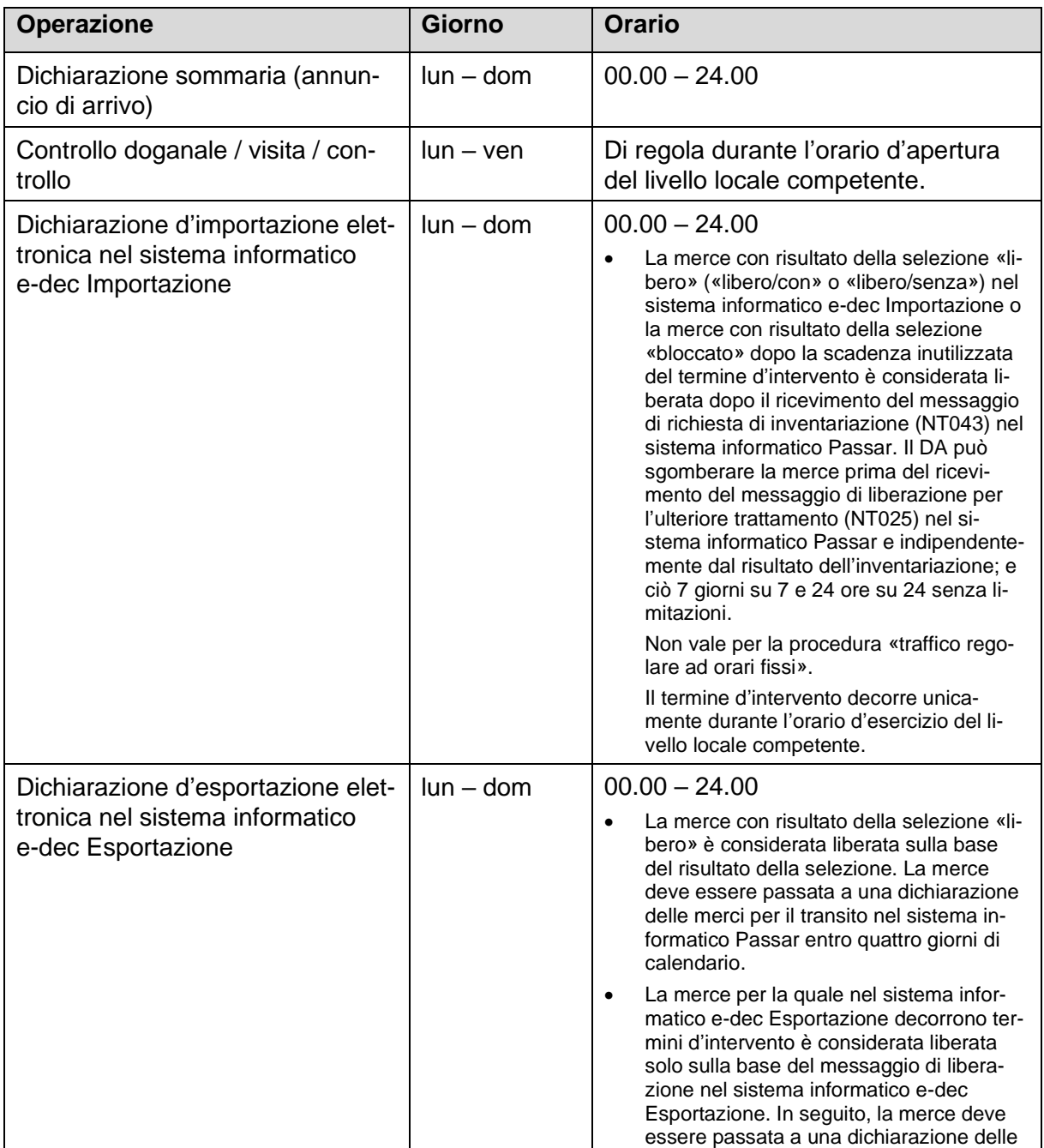

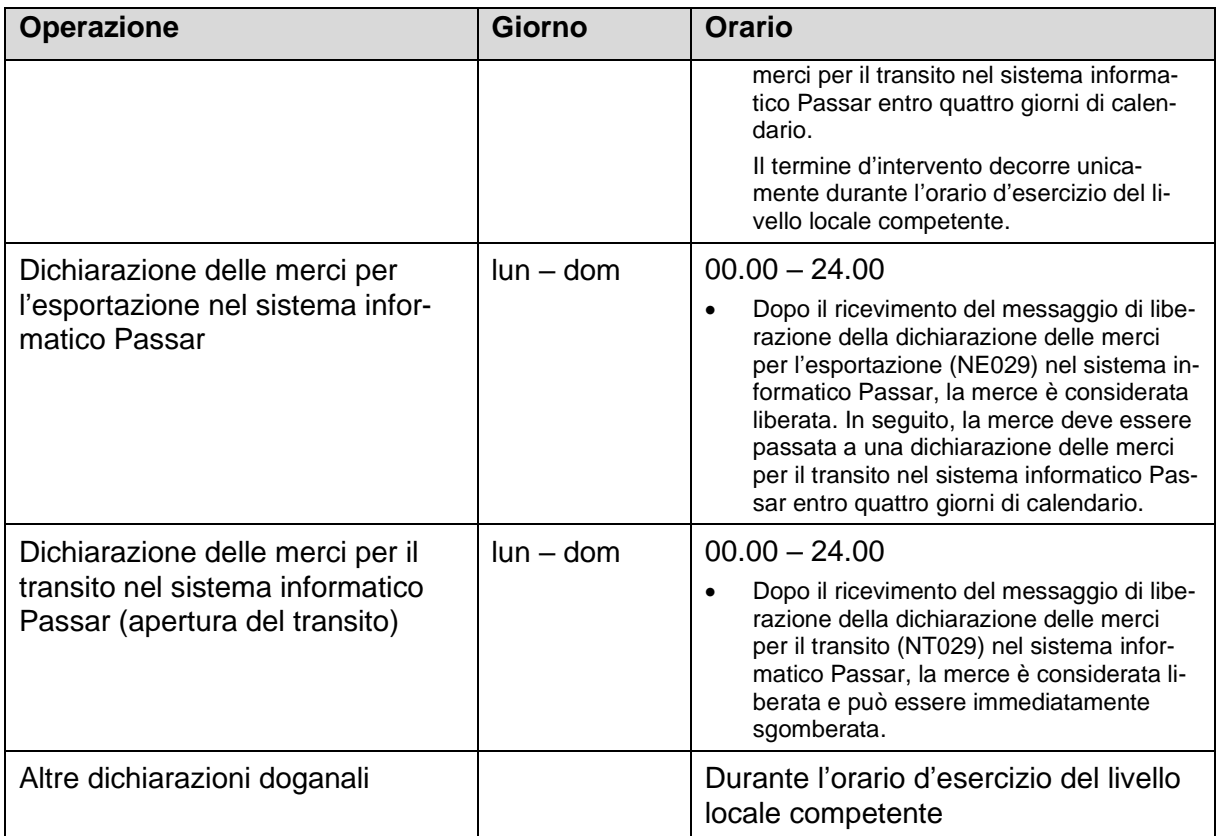

# <span id="page-45-0"></span>**9.2 Termini**

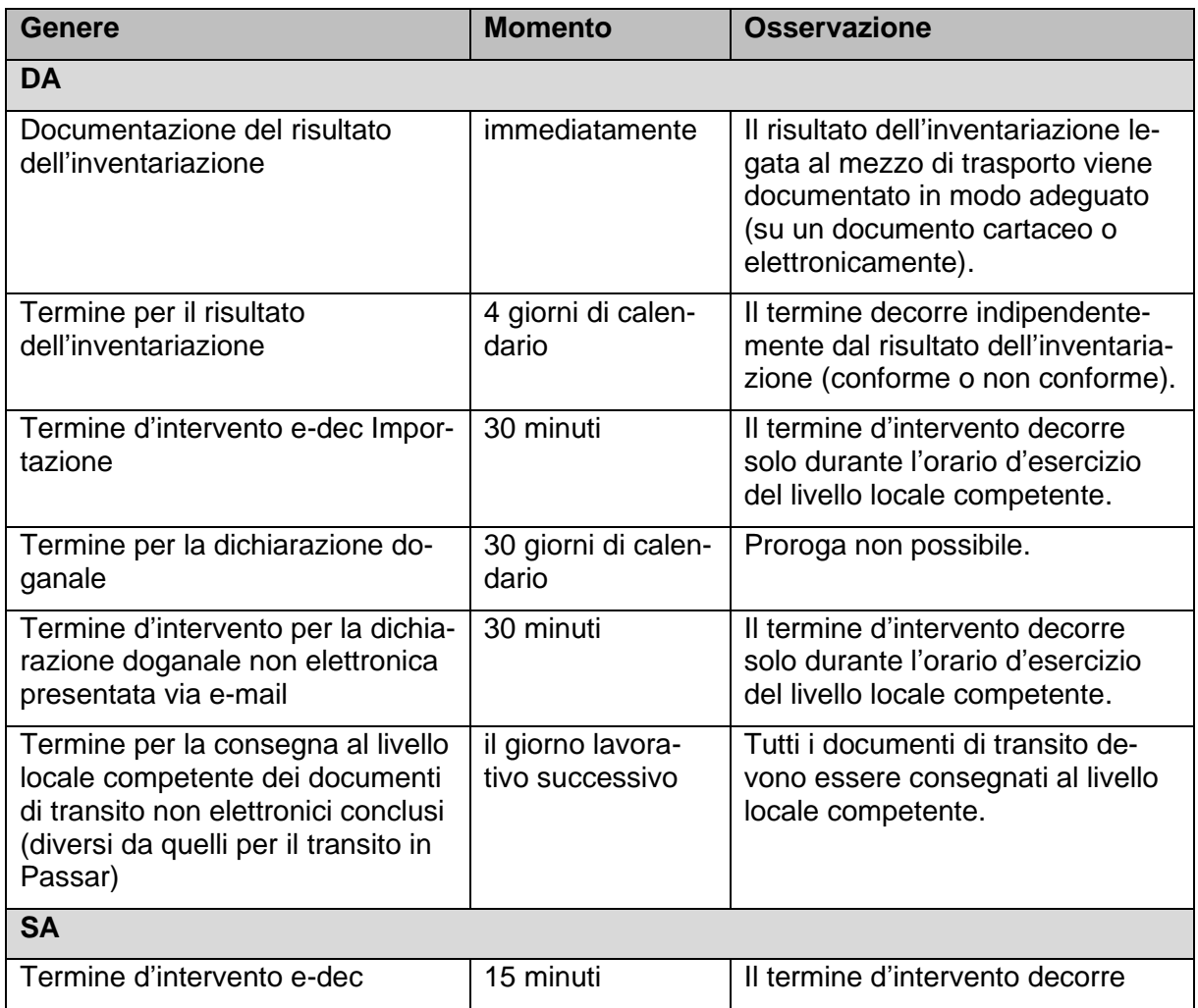

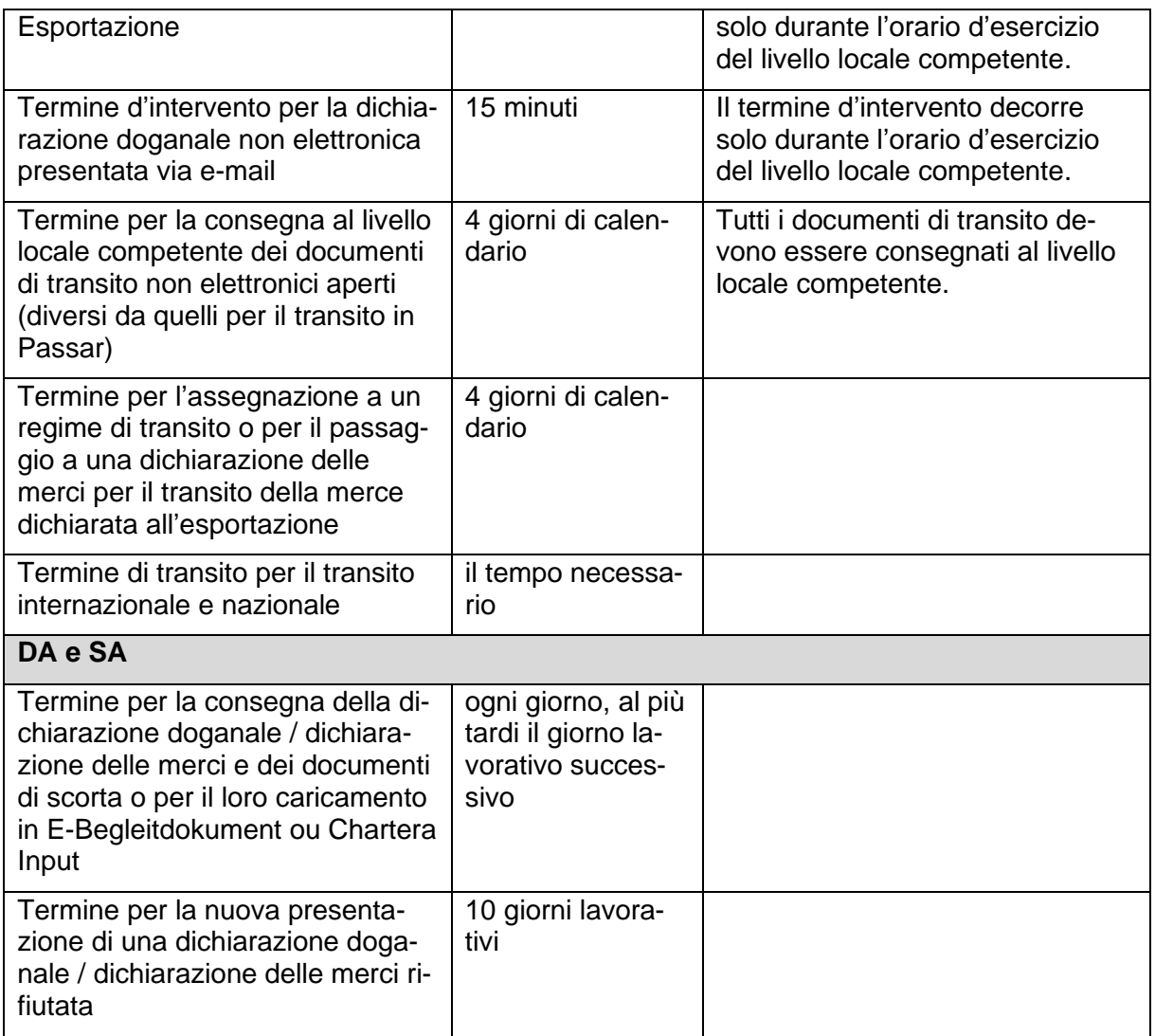

# <span id="page-46-0"></span>**10 Controlli**

#### [\(Art.](https://www.fedlex.admin.ch/eli/cc/2007/249/it#a31) 31, 42 cpv. 1 lett. [a e d LD\)](https://www.fedlex.admin.ch/eli/cc/2007/249/it#a42)

L'UDSC può effettuare, con o senza preavviso, controlli al domicilio dello SDA o presso i luoghi autorizzati.

Può procedere al controllo fisico del genere, della quantità e della natura delle merci, chiedere tutte le informazioni necessarie ed esaminare dati, documenti, sistemi e informazioni che possono essere importanti per l'esecuzione della legge sulle dogane. Ciò significa che l'UDSC può, tra l'altro, effettuare:

- controlli nel quadro della procedura d'imposizione doganale (p. es. visita);
- controlli a posteriori con consultazione dell'elaborazione dei dati e dei documenti aziendali (p. es. contabilità dei debitori, dossier degli spedizionieri);
- verifiche periodiche dei sistemi; e
- controlli dell'inventariazione della merce (nella procedura DA).

Lo SDA è tenuto a collaborare nel modo richiesto dall'UDSC.

Il diritto di controllo si estingue cinque anni dopo l'imposizione. È fatta salva l'apertura di un'inchiesta penale.

Il rapporto d'accettazione comprende (se necessario):

# <span id="page-48-1"></span><span id="page-48-0"></span>**Allegato I: Piano dei locali e della infrastruttura (zona SDA presso il luogo autorizzato) Allegato II: Traffico ferroviario (mod. 87.90)**

Solo in caso di procedura DA:

# <span id="page-48-2"></span>**Allegato III: Modello per l'inventariazione**

### <span id="page-48-3"></span>**Allegato IV: Dichiarazione doganale semplificata per piccoli invii**

### <span id="page-48-4"></span>**1 Destinatario autorizzato**

### <span id="page-48-5"></span>**1.1 Forma della dichiarazione d'importazione**

Il DA dichiara al livello locale competente tutte le merci. A seconda del genere d'invio vi sono diversi tipi di dichiarazione d'importazione.

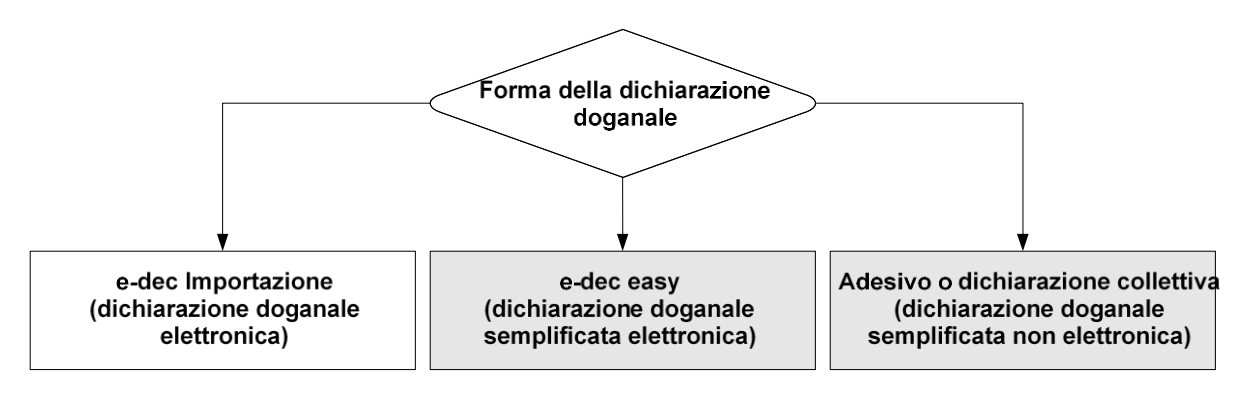

Campi grigi: semplificazione per piccoli invii

### <span id="page-48-6"></span>**1.1.1 Dichiarazione doganale semplificata mediante adesivo / timbro**

Il DA può dichiarare per l'importazione definitiva i piccoli invii in franchigia di tributi mediante [variante 1] adesivo / [variante 2] timbro «in franchigia di tributi», a condizione che per ciascun invio siano soddisfatti tutti i seguenti criteri:

- la massa lorda non supera 1000 kg;
- il valore IVA (controprestazione / valore di mercato al luogo di destinazione) non supera 1000 franchi;
- l'invio non soggiace a disposti di natura non doganale (DNND);
- l'invio non soggiace a obbligo del permesso;
- l'importo IVA non supera 5 franchi; e
- l'importo dei tributi all'importazione (p. es. dazio, COV), IVA esclusa, non supera 5 franchi.

### **Momento dell'accettazione della dichiarazione d'importazione**

Il momento dell'accettazione della dichiarazione d'importazione è indicato nel rapporto d'accettazione (p. es.: la dichiarazione d'importazione è considerata accettata quando l'invio è posto sul nastro trasportatore).

Questi invii sono considerati «bloccati».

### **Liberazione della merce**

Il momento della liberazione della merce è indicato nel rapporto d'accettazione (p. es.: *la merce è considerata liberata quando l'invio giunge alla fine del nastro trasportatore*).

### <span id="page-49-0"></span>**1.1.2 Dichiarazione d'importazione semplificata mediante dichiarazione doganale collettiva**

Il DA può dichiarare per l'importazione definitiva i piccoli invii in franchigia di tributi mediante una lista collettiva e una dichiarazione collettiva pseudo e-dec *[variante 1]* Importazione / *[va*riante 2] easy «in franchigia di tributi», a condizione che per ciascun invio siano soddisfatti tutti i seguenti criteri:

- la massa lorda non supera 1000 kg;
- il valore IVA (controprestazione / valore di mercato al luogo di destinazione) non supera 1000 franchi;
- l'invio non soggiace a disposti di natura non doganale (DNND);
- l'invio non soggiace a obbligo del permesso;
- l'importo IVA non supera 5 franchi; e
- l'importo dei tributi all'importazione (p. es. dazio, COV), IVA esclusa, non supera 5 franchi.

Il DA indica i piccoli invii in franchigia di tributi in una lista collettiva. Tale lista deve contenere le seguenti indicazioni:

- designazione della lista collettiva:
	- $\circ$  piccoli invii in franchigia di tributi
	- o data
	- o numero di spedizioniere completato con una numerazione progressiva *(è indispensabile creare un legame tra la lista collettiva e la dichiarazione d'importazione edec)*
	- o quantità totale e peso totale dei colli indicati nella lista
- per ogni invio:
	- o numero di tracciamento o numero di riferimento o numero dell'invio
	- o Paese di spedizione o Paese d'origine
	- o quantità di colli
	- o peso dei colli
	- o designazione della merce *(è consentito riprenderla direttamente dal sistema informatico del DA)*
	- o indirizzo del mittente *(è consentito riprenderlo direttamente dal sistema informatico del DA)*
	- o indirizzo del destinatario *(è consentito riprenderlo direttamente dal sistema informatico del DA)*

Il DA deve inviare la lista collettiva al livello locale competente, per e-mail e prima della trasmissione della dichiarazione pseudo e-dec.

Nel rapporto d'accettazione sono indicate le esigenze relative all'e-mail e le informazioni che devono essere contenute nella dichiarazione collettiva pseudo e-dec.

### **Momento dell'accettazione della dichiarazione d'importazione**

La dichiarazione d'importazione elettronica (pseudo e-dec) è considerata accettata se ha superato l'esame sommario da parte del sistema informatico e-dec Importazione. Il sistema aggiunge la data e l'ora dell'accettazione nella dichiarazione d'importazione elettronica. Il termine d'intervento inizia a decorrere da questo momento.

### **Intervento / Visita**

Il livello locale competente ordina una visita nel modo seguente:

- indica nel sistema la dichiarazione pseudo e-dec da sottoporre a visita; e
- comunica per e-mail al DA quali singoli invii sono sottoposti a visita.

In caso di operazioni concertate, l'esatto modo di procedere viene stabilito di volta in volta.

#### **Liberazione della merce**

Per gli invii dichiarati in modo semplificato con una dichiarazione collettiva pseudo e-dec la liberazione dipende dal risultato della selezione:

- 1. «libero/senza» o «libero/con»: la liberazione avviene immediatamente
- 2. «bloccato» senza visita: la liberazione avviene dopo la scadenza del termine d'intervento (come in e-dec Importazione)
- 3. «bloccato» con visita: la liberazione da parte del personale doganale avviene dopo la visita della merce

### <span id="page-50-0"></span>**1.1.3 Dichiarazione d'importazione ridotta mediante il sistema e-dec easy (VT 9898.9898)**

Il DA può dichiarare i piccoli invii con il sistema e-dec easy (basato su e-dec Importazione) a condizione che per ciascun invio siano soddisfatti tutti i seguenti criteri:

- la massa lorda non supera 1000 kg;
- il valore IVA (controprestazione / valore di mercato al luogo di destinazione) non supera 1000 franchi;
- l'invio non soggiace a disposti di natura non doganale (DNND);
- l'invio non soggiace a obbligo di permesso; e
- l'importo dei tributi all'importazione (p. es. dazio, COV), IVA esclusa, non supera 5 franchi.

### **Momento dell'accettazione della dichiarazione d'importazione**

La dichiarazione d'importazione elettronica (pseudo e-dec) è considerata accettata se ha superato l'esame sommario da parte del sistema informatico e-dec easy. Il sistema aggiunge la data e l'ora dell'accettazione nella dichiarazione d'importazione elettronica.

#### **Liberazione della merce**

Per gli invii dichiarati in modo semplificato con e-dec easy la liberazione dipende dal risultato della selezione:

- 1. «libero/senza»: la liberazione avviene immediatamente (come in e-dec Importazione)
- 2. «bloccato» senza visita: la liberazione avviene dopo la scadenza del termine d'intervento (come in e-dec Importazione)
- 3. «bloccato» con visita: la liberazione da parte del personale doganale avviene dopo la visita della merce

# <span id="page-51-0"></span>**1.1.4 Sistema informatico e-dec Importazione**

Per tutti gli altri invii, il DA deve trasmettere una dichiarazione d'importazione con il sistema informatico e-dec Importazione.

# **Momento dell'accettazione della dichiarazione d'importazione**

La dichiarazione d'importazione elettronica è considerata accettata se ha superato l'esame sommario da parte del sistema informatico e-dec Importazione. Il sistema aggiunge la data e l'ora dell'accettazione nella dichiarazione d'importazione elettronica.

# <span id="page-51-1"></span>**1.2 Obbligo di conservazione**

Per gli invii dichiarati con *variante* 1] adesivo / *variante* 2] timbro, il DA deve tenere a disposizione del livello locale competente i relativi documenti di scorta almeno fino alla conclusione della procedura d'imposizione doganale (liberazione della merce).

Per gli invii dichiarati con dichiarazione collettiva, il DA deve tenere a disposizione del livello locale competente i relativi documenti di scorta almeno fino alla conclusione della procedura d'imposizione doganale (liberazione della merce).

Per gli invii dichiarati con e-dec easy, il DA deve conservare i relativi documenti di scorta conformemente alle disposizioni della [cifra](#page-43-2) 8.2.

# <span id="page-51-2"></span>**1.3 Termini d'intervento**

Per gli invii in franchigia di tributi dichiarati in modo semplificato con Ivariante 11 adesivo / [variante 2] timbro: fino al momento stabilito nel rapporto d'accettazione.

Per gli invii in franchigia di tributi dichiarati in modo semplificato con dichiarazione collettiva e-dec (dichiarazione doganale pseudo e-dec): come in e-dec Importazione (vedi [cifra](#page-45-0) 9.2).

Per gli invii dichiarati con e-dec easy: come in e-dec Importazione (vedi [cifra](#page-45-0) 9.2).

# <span id="page-51-3"></span>**2 Speditore autorizzato**

### <span id="page-51-4"></span>**2.1 Forma della dichiarazione d'esportazione e della dichiarazione delle merci per l'esportazione**

Il DA dichiara al livello locale competente tutte le merci. A seconda del genere d'invio ha a disposizione diversi tipi di dichiarazione d'esportazione nel sistema informatico e-dec Esportazione o di dichiarazione delle merci per l'esportazione nel sistema informatico Passar:

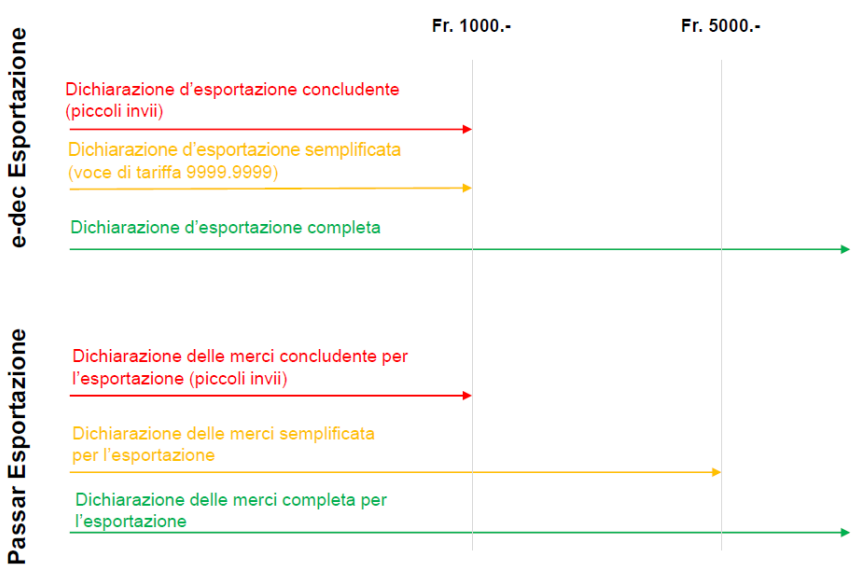

I piccoli invii non soggiacciono a obbligo di permesso né a disposti di natura non doganale (DNND) e:

- il valore statistico della merce non supera 1000 franchi e la massa netta non supera 100 kg:
	- o dichiarazione **concludente**<sup>7</sup> ; o
	- o dichiarazione d'esportazione elettronica **semplificata** nel sistema informatico e-dec Esportazione con voce di tariffa 9999.9999;

### **oppure**

• il valore statistico della merce non supera 5000 franchi e la massa lorda non supera 5000 kg:

dichiarazione delle merci elettronica **semplificata** per l'esportazione) nel **sistema informatico Passar**.

Tutte le altre merci devono essere dichiarate con una dichiarazione d'esportazione completa nel sistema informatico e-dec Esportazione o con una dichiarazione delle merci completa per l'esportazione nel sistema informatico Passar.

### <span id="page-52-0"></span>**2.1.1 Dichiarazione d'esportazione semplificata / dichiarazione delle merci semplificata per l'esportazione mediante dichiarazione concludente**

Lo SA può dichiarare la merce con una dichiarazione d'esportazione concludente / dichiarazione delle merci concludente per l'esportazione a condizione che il valore statistico non superi 1000 franchi, la massa netta non superi 100 kg e la merce non sia esclusa dalla dichiarazione semplificata.

In caso di dichiarazione semplificata mediante comportamento concludente la dichiarazione d'esportazione / dichiarazione delle merci per l'esportazione avviene attraverso un'altra forma di dichiarazione o espressione della volontà. A seguito del comportamento concludente, ovvero della dichiarazione o espressione concludente della volontà, la merce è considerata dichiarata e liberata, sempre che non venga effettuato un controllo.

### **Momento dell'accettazione della dichiarazione d'esportazione / dichiarazione delle merci per l'esportazione**

Il momento dell'accettazione della dichiarazione doganale / dichiarazione delle merci per l'esportazione è indicato nel rapporto d'accettazione (p. es.: la dichiarazione d'esportazione / dichiarazione delle merci per l'esportazione è considerata accettata quando l'invio è posto sul nastro trasportatore).

### **Liberazione della merce**

Il momento della liberazione della merce è indicato nel rapporto d'accettazione (p. es.: la merce è considerata liberata quando l'invio giunge alla fine del nastro trasportatore).

 $7$  Comportamento concludente = dichiarazione o espressione della volontà, senza dichiarazione doganale / dichiarazione delle merci scritta.

# <span id="page-53-0"></span>**2.1.2 Dichiarazione d'esportazione semplificata nel sistema informatico e-dec Esportazione (VT 9999.9999)**

Lo SA può trasmettere la dichiarazione d'esportazione nel sistema informatico e-dec Esportazione con la voce di tariffa 9999.9999 a condizione che il valore statistico non superi 1000 franchi, la massa netta non superi 100 kg e la merce non sia esclusa dalla dichiarazione semplificata.

# **Momento dell'accettazione della dichiarazione d'esportazione**

La dichiarazione d'esportazione elettronica è considerata accettata se ha superato l'esame sommario da parte del sistema informatico e-dec Esportazione. Il sistema aggiunge la data e l'ora dell'accettazione nella dichiarazione d'esportazione elettronica. Il termine d'intervento inizia a decorrere da questo momento.

# **Liberazione della merce**

Per la merce dichiarata con una dichiarazione d'esportazione semplificata nel sistema e-dec Esportazione la liberazione dipende dal risultato della selezione:

- 1. «libero»: la liberazione avviene immediatamente
- 2. «bloccato» senza visita: la liberazione avviene dopo la scadenza del termine d'intervento
- 3. «bloccato» con visita: la liberazione da parte del personale doganale avviene dopo la visita della merce

### <span id="page-53-1"></span>**2.1.3 Dichiarazione delle merci semplificata nel sistema informatico Passar Esportazione**

Lo SA può effettuare una dichiarazione delle merci semplificata per l'esportazione nel sistema informatico Passar a condizione che il valore statistico non superi 5000 franchi, la massa netta non superi 5000 kg e la merce non sia esclusa dalla dichiarazione semplificata.

# **Momento dell'attivazione della dichiarazione delle merci per l'esportazione**

La dichiarazione delle merci elettronica per l'esportazione è attivata con il messaggio di attivazione (NC123) dello SA. Dopo l'attivazione il sistema informatico Passar aggiunge la data, l'ora e il luogo dell'attivazione nella dichiarazione delle merci elettronica per l'esportazione. La dichiarazione delle merci è considerata attivata ed è giuridicamente vincolante.

# **Liberazione della merce**

A seguito dell'attivazione della dichiarazione delle merci per l'esportazione lo SA riceve un'eventuale decisione di controllo «controllo sì». Se non è previsto alcun controllo, lo SA riceve direttamente la liberazione della dichiarazione delle merci per l'esportazione.

### <span id="page-53-2"></span>**2.1.4 Sistema informatico e-dec Esportazione o sistema informatico Passar Esportazione**

Per tutti gli altri invii, lo SA deve trasmettere una dichiarazione d'esportazione completa con e-dec Esportazione o una dichiarazione delle merci completa per l'esportazione con Passar.

### **Momento dell'accettazione della dichiarazione d'esportazione e dell'attivazione della dichiarazione delle merci per l'esportazione**

La dichiarazione d'esportazione elettronica è considerata accettata se ha superato l'esame sommario da parte del sistema informatico e-dec Esportazione. Il sistema aggiunge la data e l'ora dell'accettazione nella dichiarazione d'esportazione elettronica.

La dichiarazione delle merci elettronica per l'esportazione è attivata con il messaggio di attivazione (NC123) dello SA. Dopo l'attivazione il sistema informatico Passar aggiunge la data, l'ora e il luogo dell'attivazione nella dichiarazione delle merci elettronica per l'esportazione. La dichiarazione delle merci è considerata attivata ed è giuridicamente vincolante.

# <span id="page-54-0"></span>**2.2 Obbligo di conservazione**

Per gli invii dichiarati come piccoli invii, lo SA deve tenere a disposizione del livello locale competente i relativi documenti di scorta almeno fino alla conclusione della procedura d'imposizione doganale (liberazione della merce).

Per gli invii dichiarati con dichiarazione d'esportazione semplificata o dichiarazione delle merci semplificata per l'esportazione, lo SA deve conservare i relativi documenti di scorta conformemente alle disposizioni della cifra 8.2.

### <span id="page-54-1"></span>**Allegato V: Modo di procedere in caso di lavori di metalli preziosi soggetti a controllo**

Il DA deve comunicare al Controllo dei metalli preziosi la merce soggetta a controllo dei metalli preziosi, a condizione che l'UDSC sia intervenuto sulla base della dichiarazione d'importazione o che abbia ordinato un controllo.

Il DA trasmette via e-mail al Controllo dei metalli preziosi competente i seguenti documenti:

- modulo di richiesta (messo a disposizione dal Controllo dei metalli preziosi);
- dichiarazione d'importazione;
- fattura (solo le parti importanti per il Controllo dei metalli preziosi).

Il livello locale competente comunica al DA se, sulla base della dichiarazione d'importazione e dei documenti di scorta presentati, viene effettuato o meno un controllo dei metalli preziosi.

Se viene effettuato un controllo dei metalli preziosi, il DA trasporta l'invio (a seconda del mandato, anche solo un campione) presso il Controllo dei metalli preziosi, insieme alla dichiarazione d'importazione e ai documenti di scorta.

Il livello locale competente informa il DA in merito alla liberazione della merce.

Il DA è in ogni caso responsabile della presentazione in dogana, presso il Controllo dei metalli preziosi, degli invii soggetti a controllo. Egli deve inoltre garantire che gli invii vengano sgomberati solo dopo che l'UDSC ne ha espressamente deciso la liberazione

### <span id="page-55-0"></span>**Allegato VI: Modo di procedere in caso di invii che sottostanno alla regalia del sale e soggetti all'obbligo di autorizzazione**

All'importazione, le merci che sottostanno alla regalia del sale sono soggette all'obbligo di autorizzazione (vedi www.tares.ch / Osservazioni / Regalia del sale).<sup>8</sup>

Nella procedura DA, il DA detrae autonomamente dall'autorizzazione originale gli invii che sottostanno alla regalia del sale.

Modo di procedere:

• Il DA scarica<sup>9</sup> la quantità di sale importata sul retro dell'autorizzazione originale, confermando l'indicazione con l'apposizione del timbro della ditta, della firma e della data. Non è consentito effettuare la detrazione su una copia dell'autorizzazione.

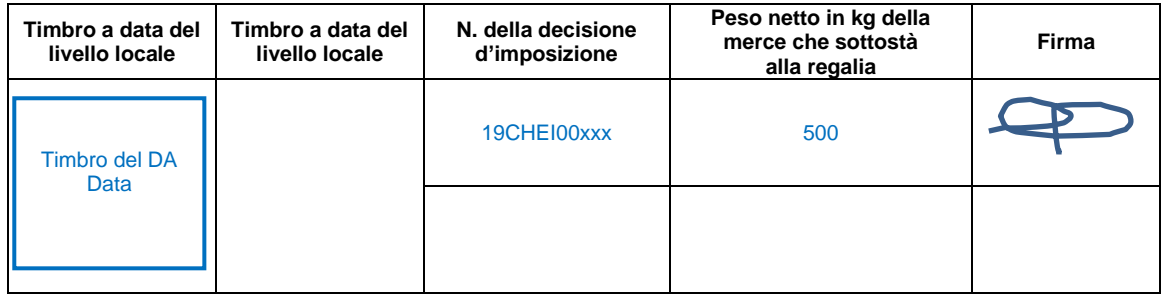

- Il DA effettua la detrazione in relazione temporale all'accettazione della dichiarazione d'importazione (risultati della selezione «libero/con» e «bloccato»: prima della presentazione fisica o elettronica della dichiarazione d'importazione; risultato della selezione «libero/senza»: entro due giorni lavorativi).
- Il DA presenta al livello locale competente i documenti secondo le disposizioni della [cifra](#page-40-0) 6. Il DA deve presentare l'autorizzazione scaricata solo su richiesta del livello locale competente.
- Il DA si assicura che in caso di correzioni alla dichiarazione d'importazione le modifiche importanti vengano apportate anche nell'autorizzazione originale.
- La conservazione dei documenti si basa sulla [cifra](#page-43-2) 8.2.
- Il DA rinvia le autorizzazioni originali completamente scaricate, non più necessarie o scadute all'ufficio abilitato al rilascio delle autorizzazioni:

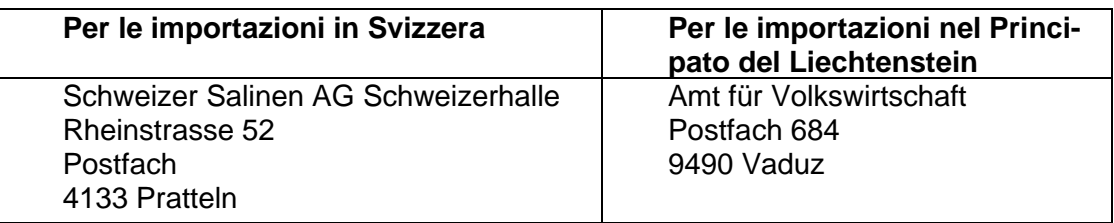

Su richiesta, il DA deve presentare al livello locale competente le autorizzazioni originali.

<sup>8</sup> Vedi anche le disposizioni [Norme e procedure per l'import di sale in Svizzera](https://contenthub.salz.ch/sites/default/files/2020-08/Norme_e_procedure_import_di_sale_in_Svizzera.pdf) (del 3 febbraio 2014) delle Saline Svizzere.

<sup>9</sup> Scaricare = la quantità importata è dedotta dalla quantità autorizzata.

# <span id="page-56-0"></span>**Modifiche**

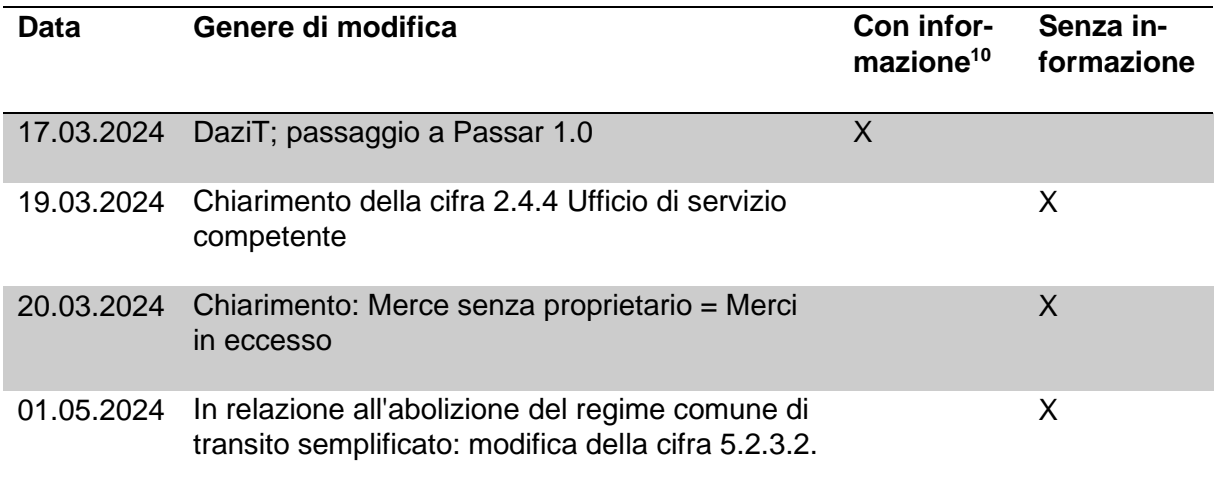

<sup>10</sup> I titolari di autorizzazione sono informati in modo attivo in merito alla modifica.